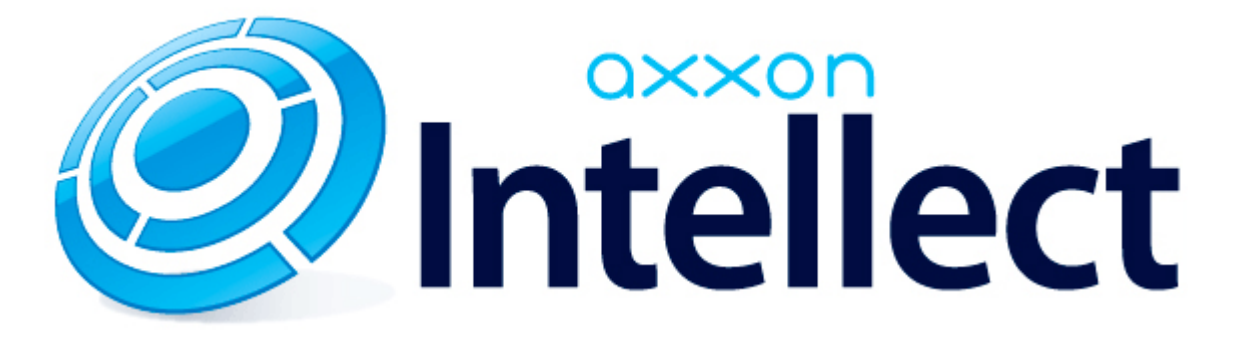

Справочник ключей реестра

# **Справочник ключей реестра**

#### **Таблицы** [Интеллект базовый](#page-1-0) [Видео](#page-2-0) [Звук Интеллект](#page-14-0) [Ядро Интеллект](#page-15-0) [Телеметрия](#page-19-0)  $\bullet$  [Player](#page-21-0) [Протокол событий](#page-21-1) [Отключение объектов в системе](#page-21-2) [IP Интеграция](#page-21-3) • [Модуль импорта](#page-23-0) [Специализированная клавиатура](#page-24-0) [Видео аналитика](#page-26-0) [Web-сервер](#page-26-1) • [Карта](#page-26-2) [Сервис почтовых сообщений](#page-27-0) [Сервис коротких сообщений](#page-27-1) • [Скрипт](#page-27-2) [Детектор оставленных предметов объекта Трекер](#page-28-0) • [Утилита AviExport](#page-29-0) • **[POS-Интеллект](#page-30-0)** [FACE-Интеллект](#page-30-1) [Пакет детекторов для Интеллект](#page-31-0) [ACFA-Интеллект](#page-31-1) [Авто-Интеллект](#page-36-0) [VideoIQ7. Отличия от Интеллекта](#page-38-0)

#### **Обозначения**

В данном документе приняты следующие обозначения:

**(х32)** – раздел реестра HKEY\_LOCAL\_MACHINE\SOFTWARE\ITV\INTELLECT\

**(x64)** – раздел реестра HKEY\_LOCAL\_MACHINE\SOFTWARE\Wow6432Node\ITV\INTELLECT

<span id="page-1-0"></span>Общие сведения о системном реестре ОС Windows и работе с ним приведены в документе [Руководство администратора](https://doc.axxonsoft.com/confluence/pages/viewpage.action?pageId=124979269), раздел [Работа с системным реестром ОС Windows](https://doc.axxonsoft.com/confluence/pages/viewpage.action?pageId=124979982).

## **Интеллект базовый**

#### **Видео**

<span id="page-2-0"></span>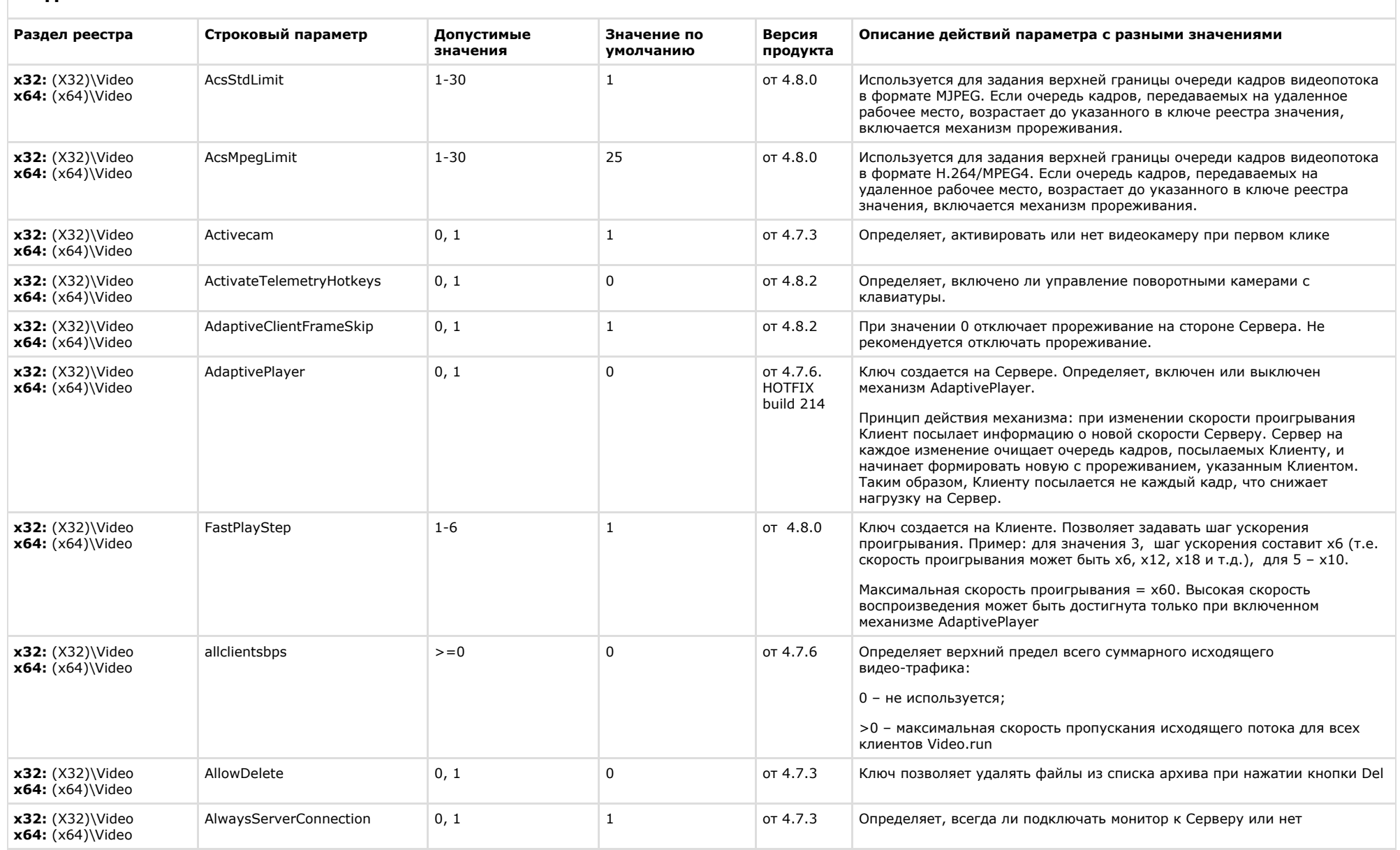

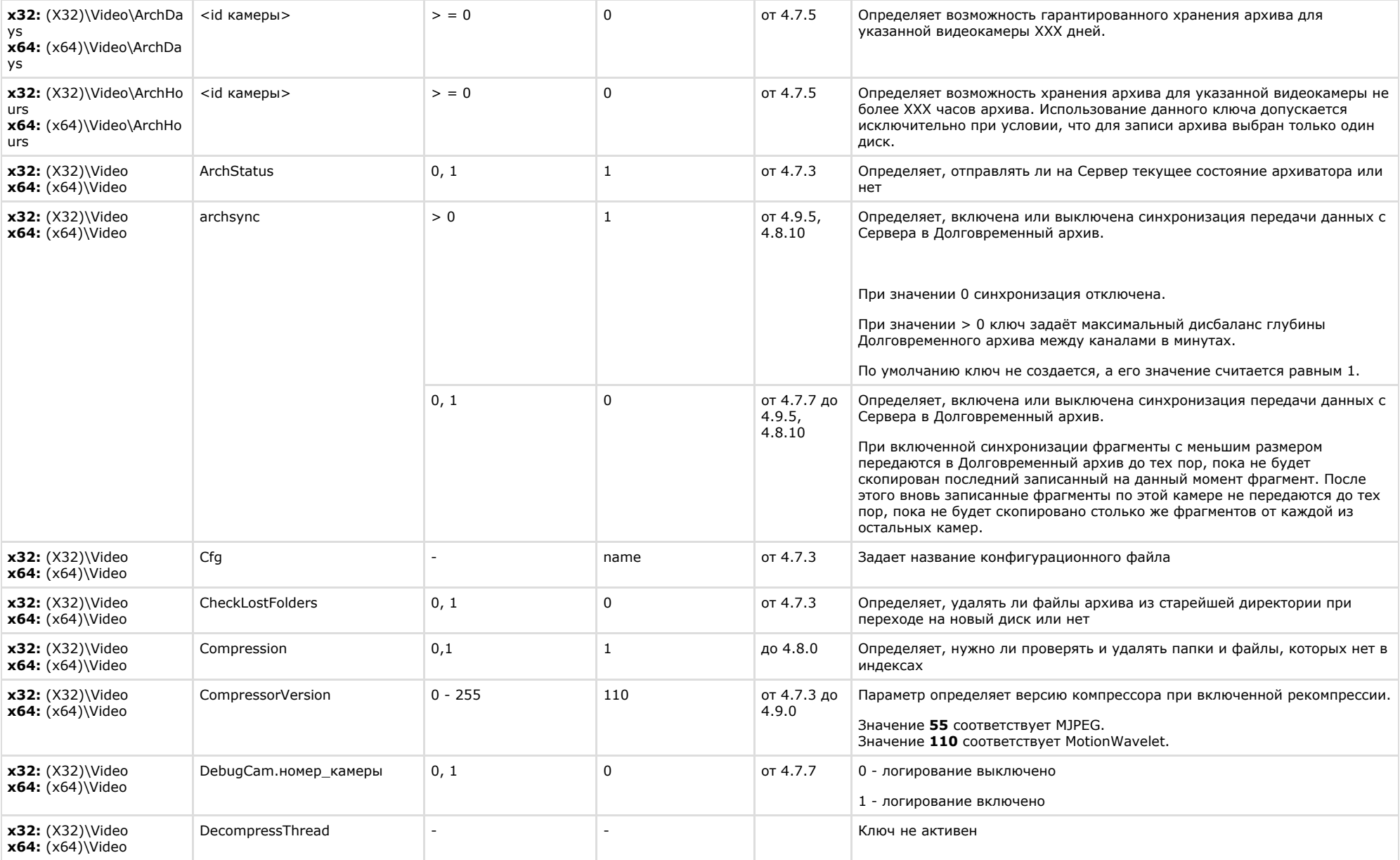

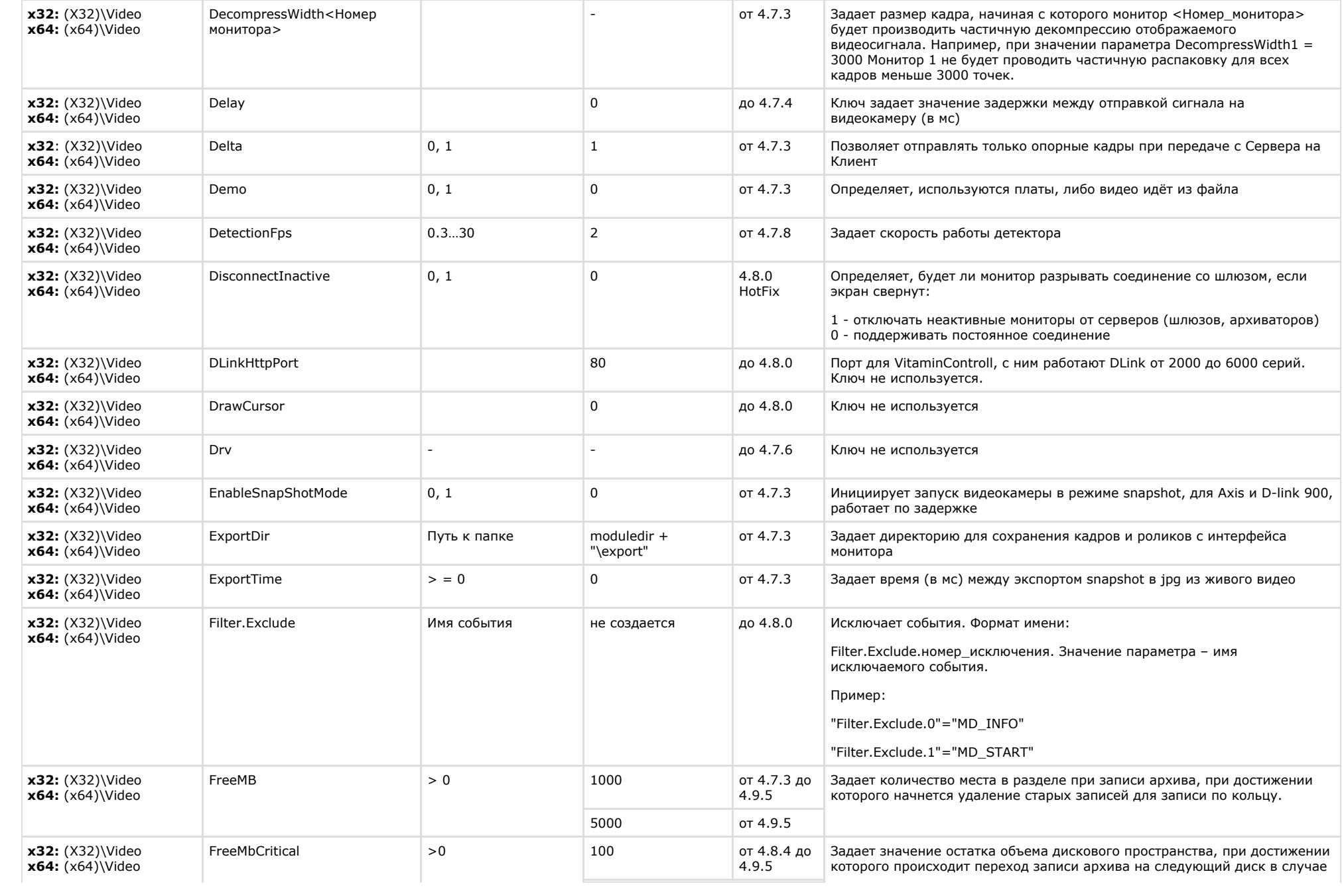

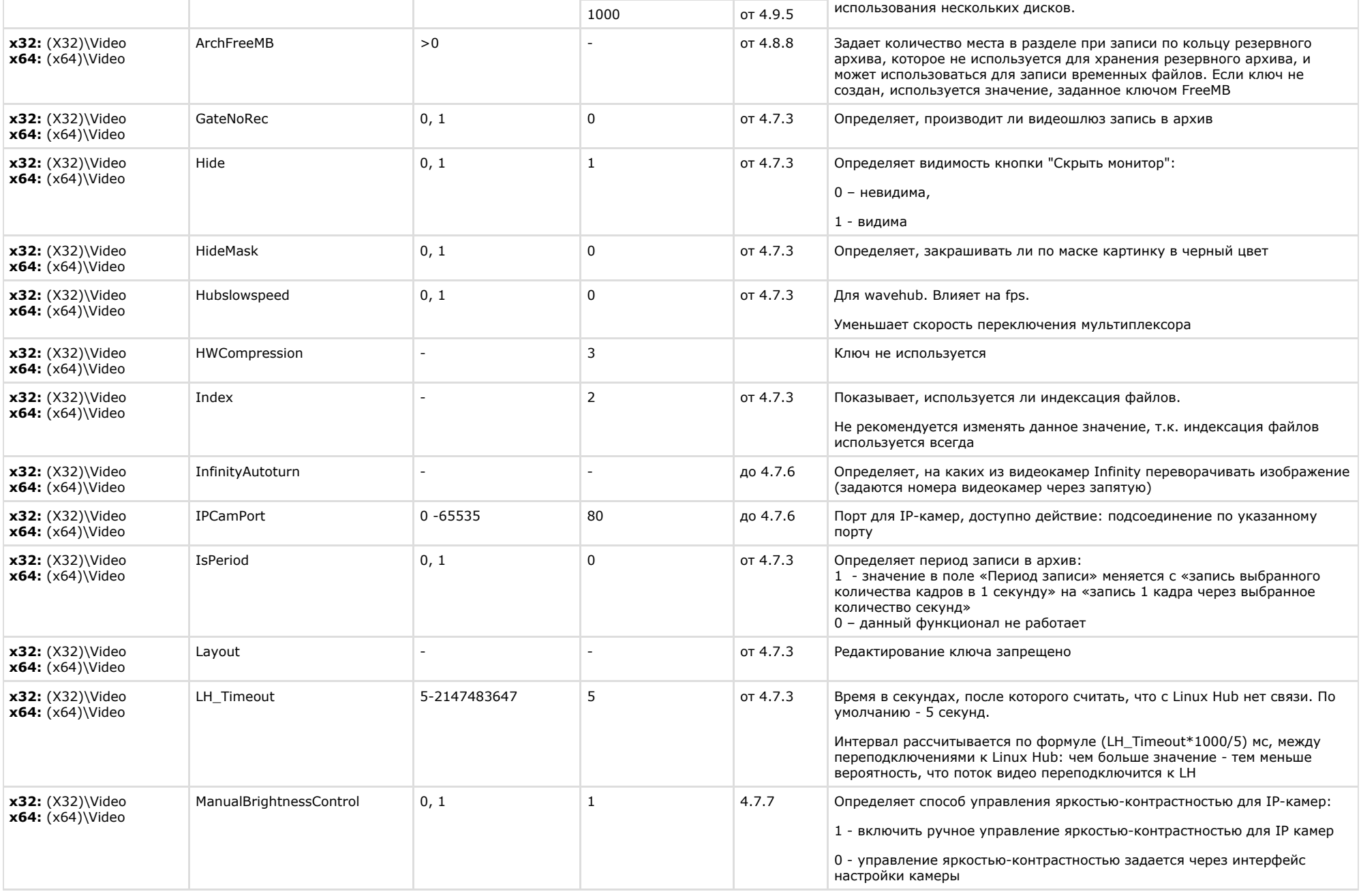

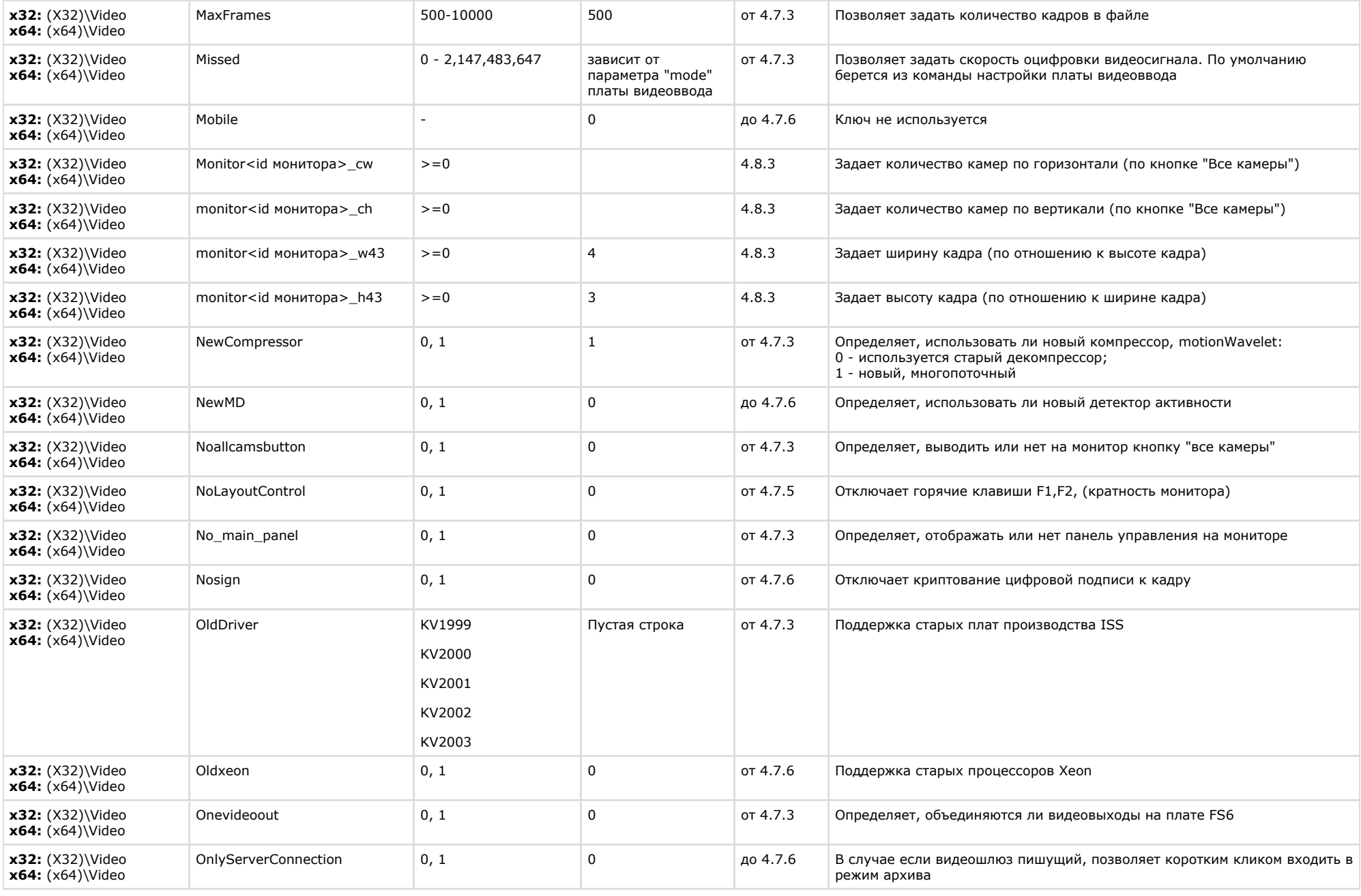

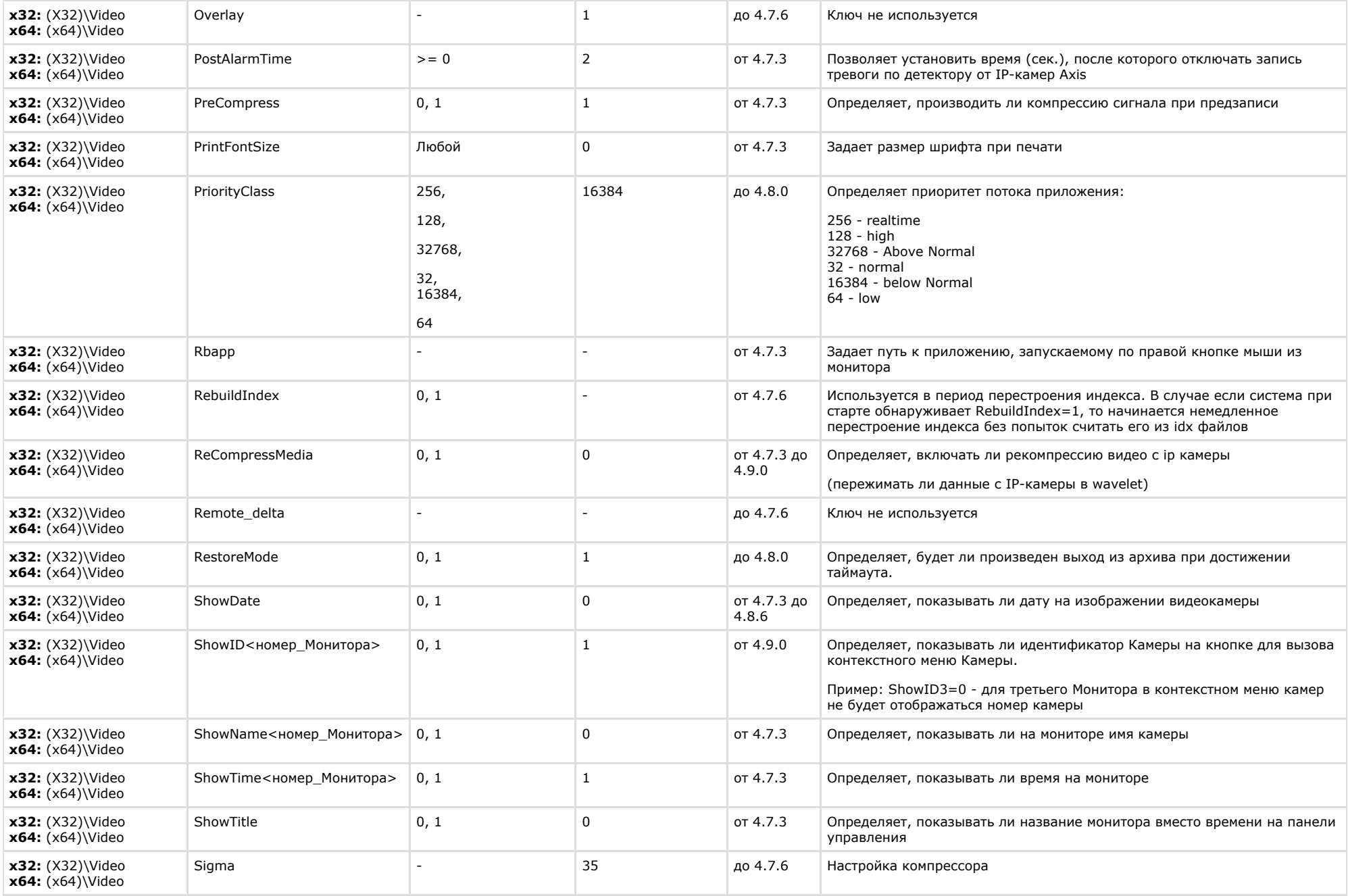

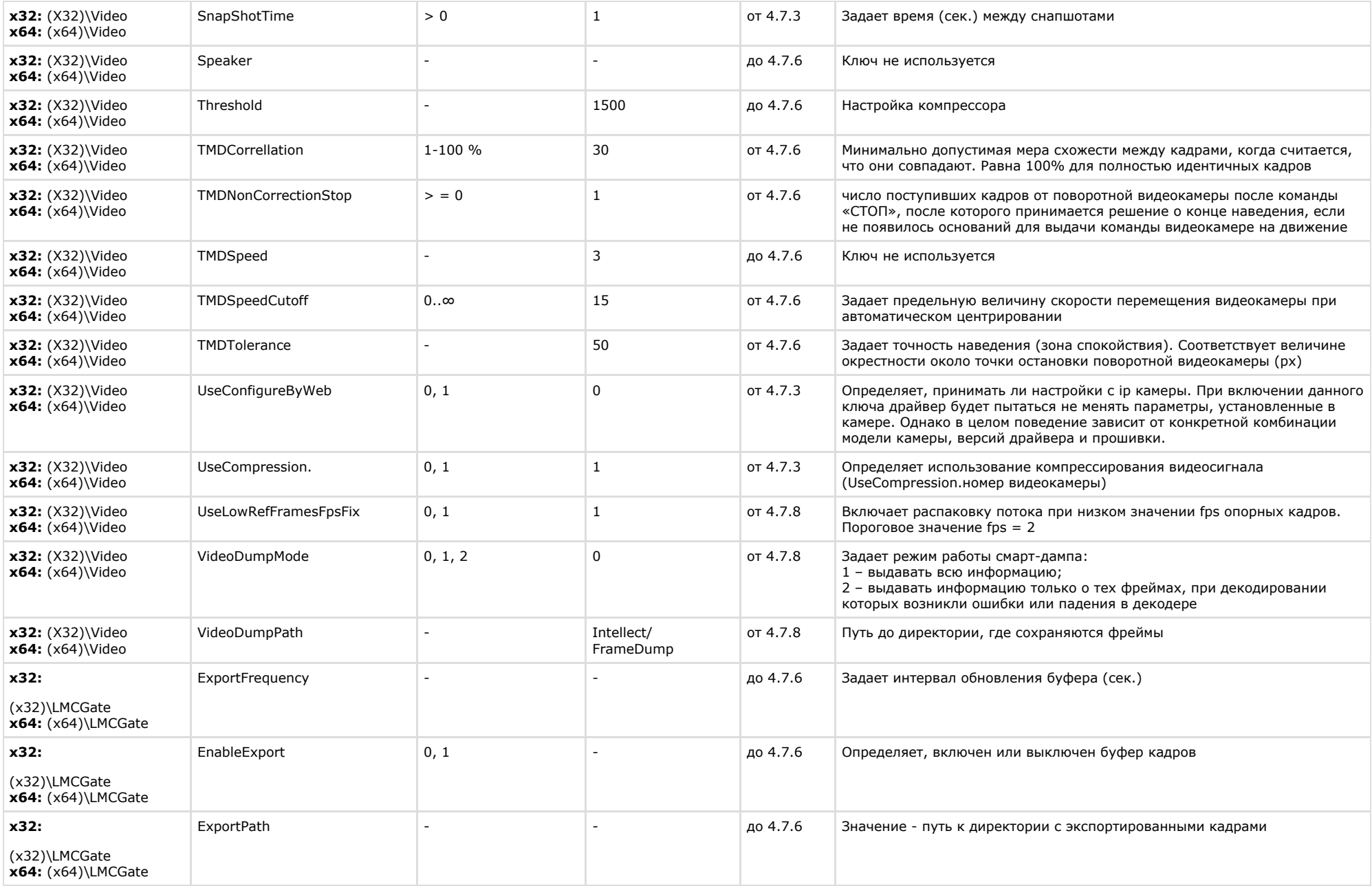

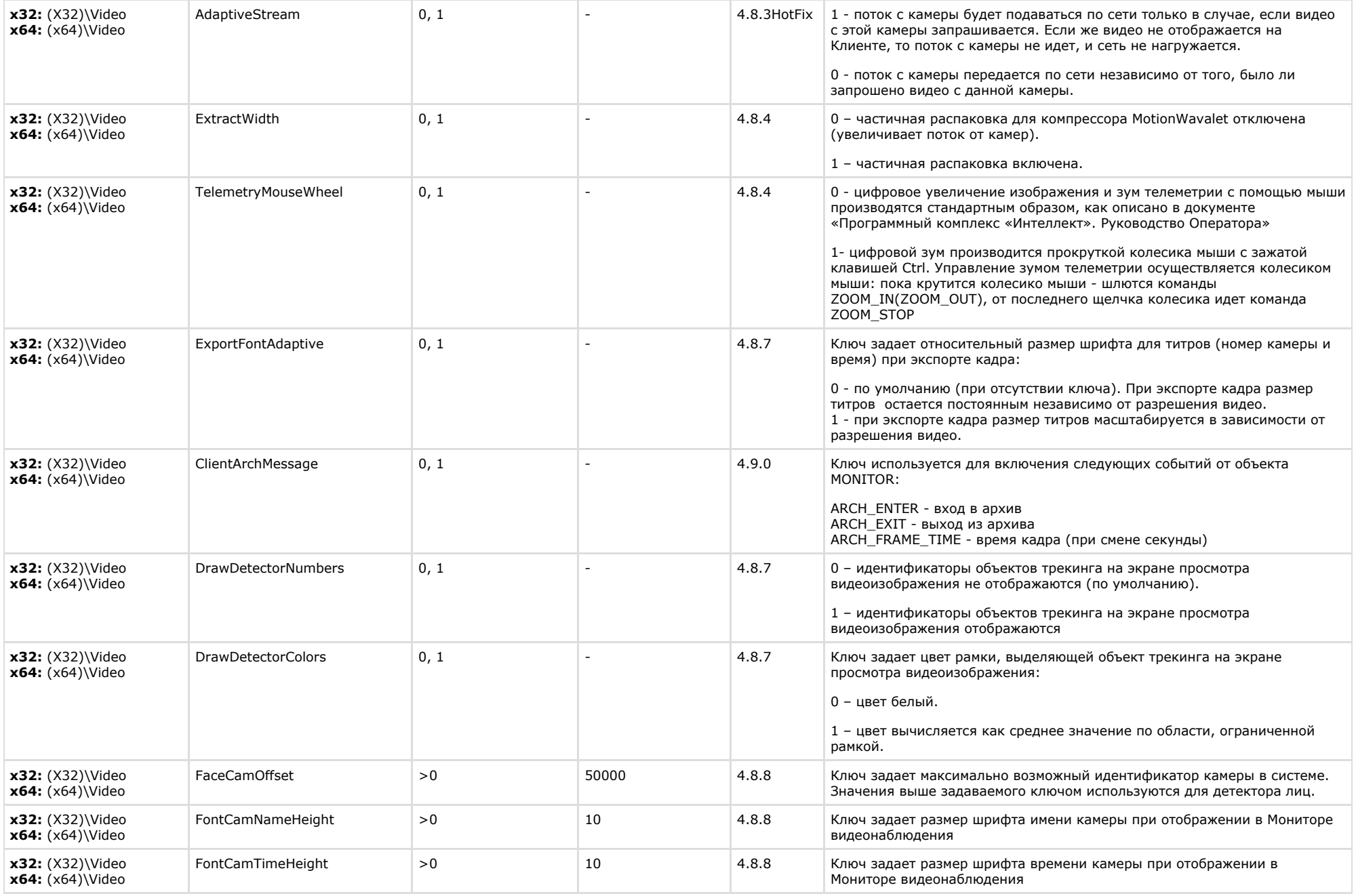

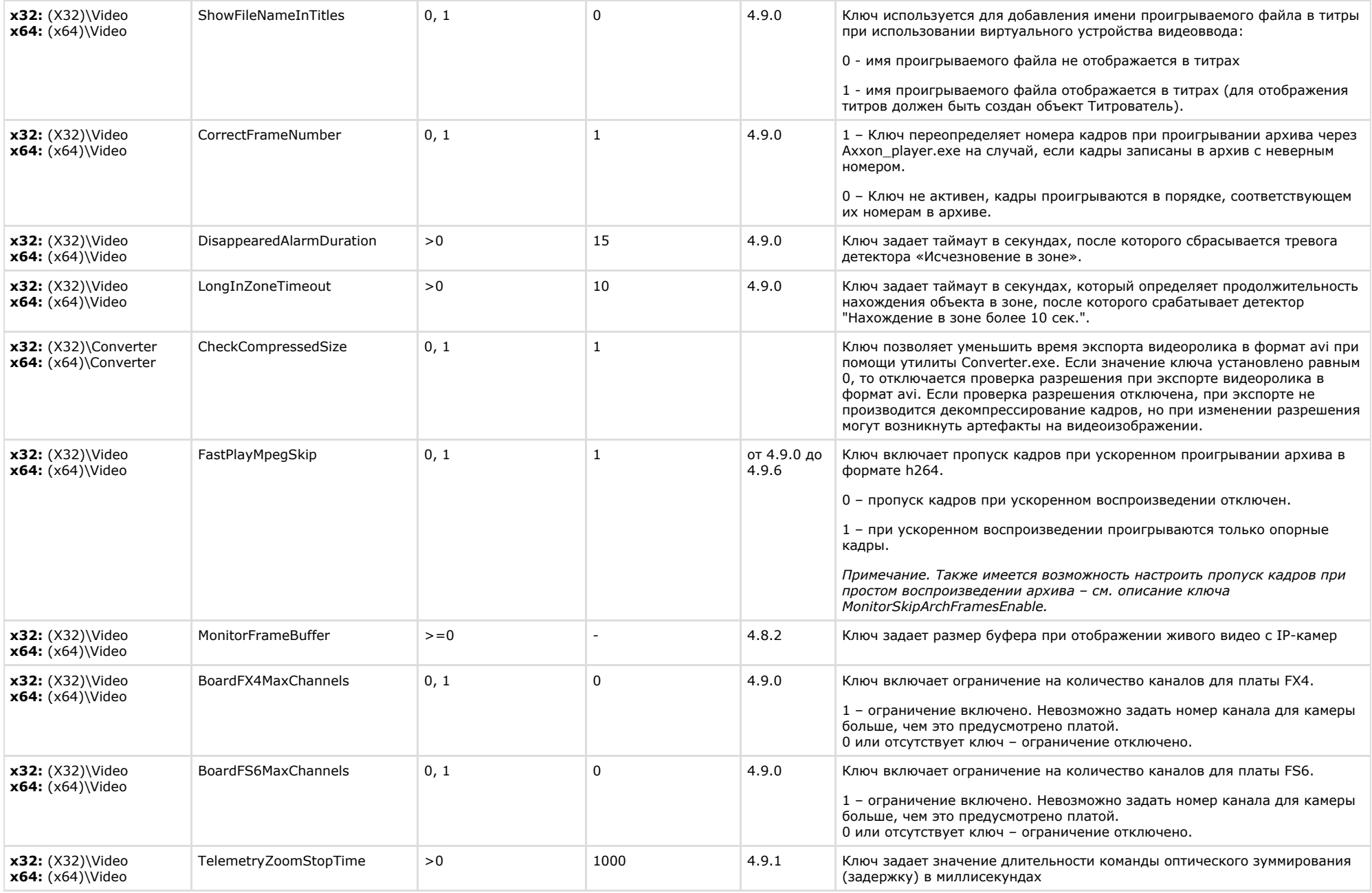

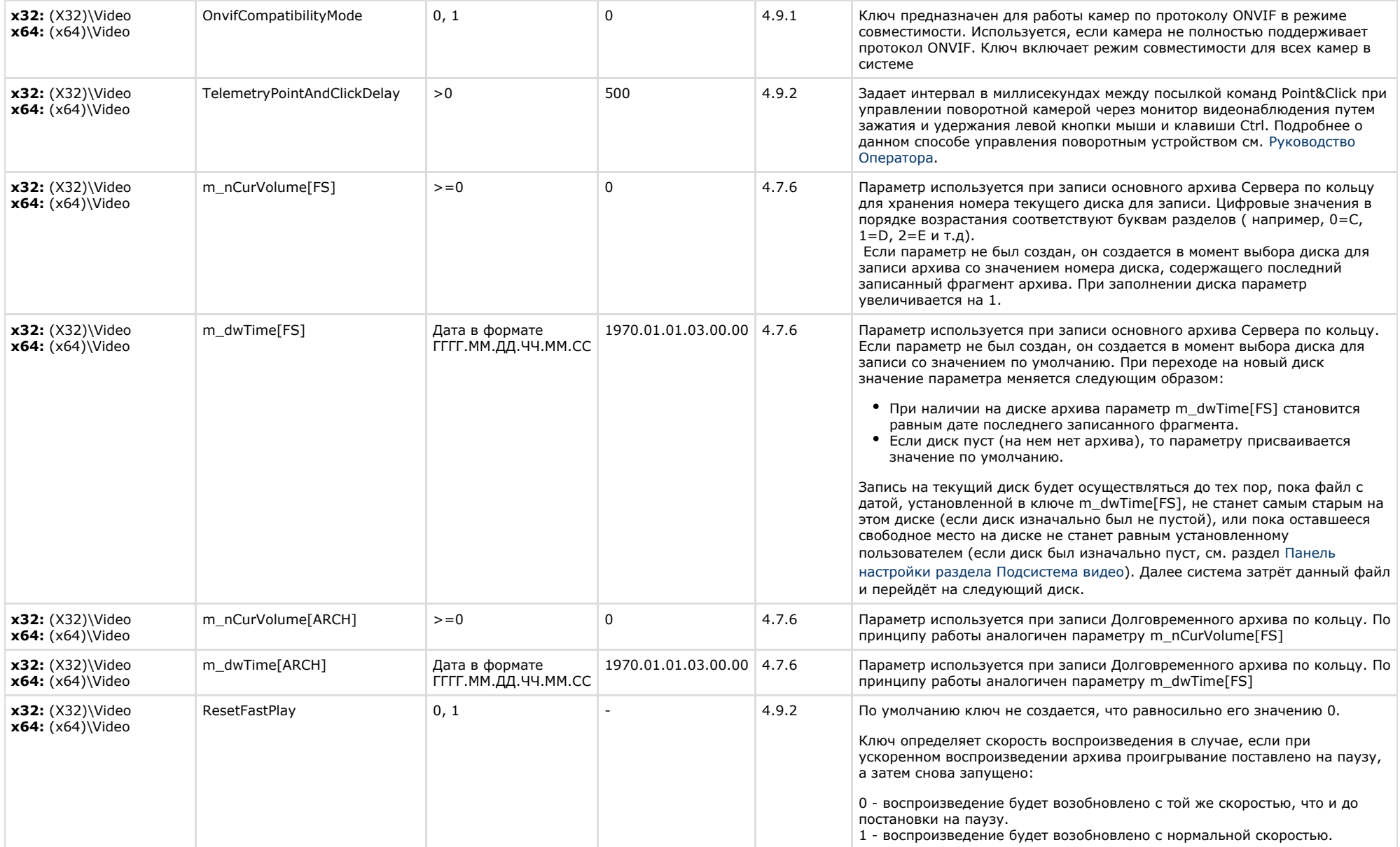

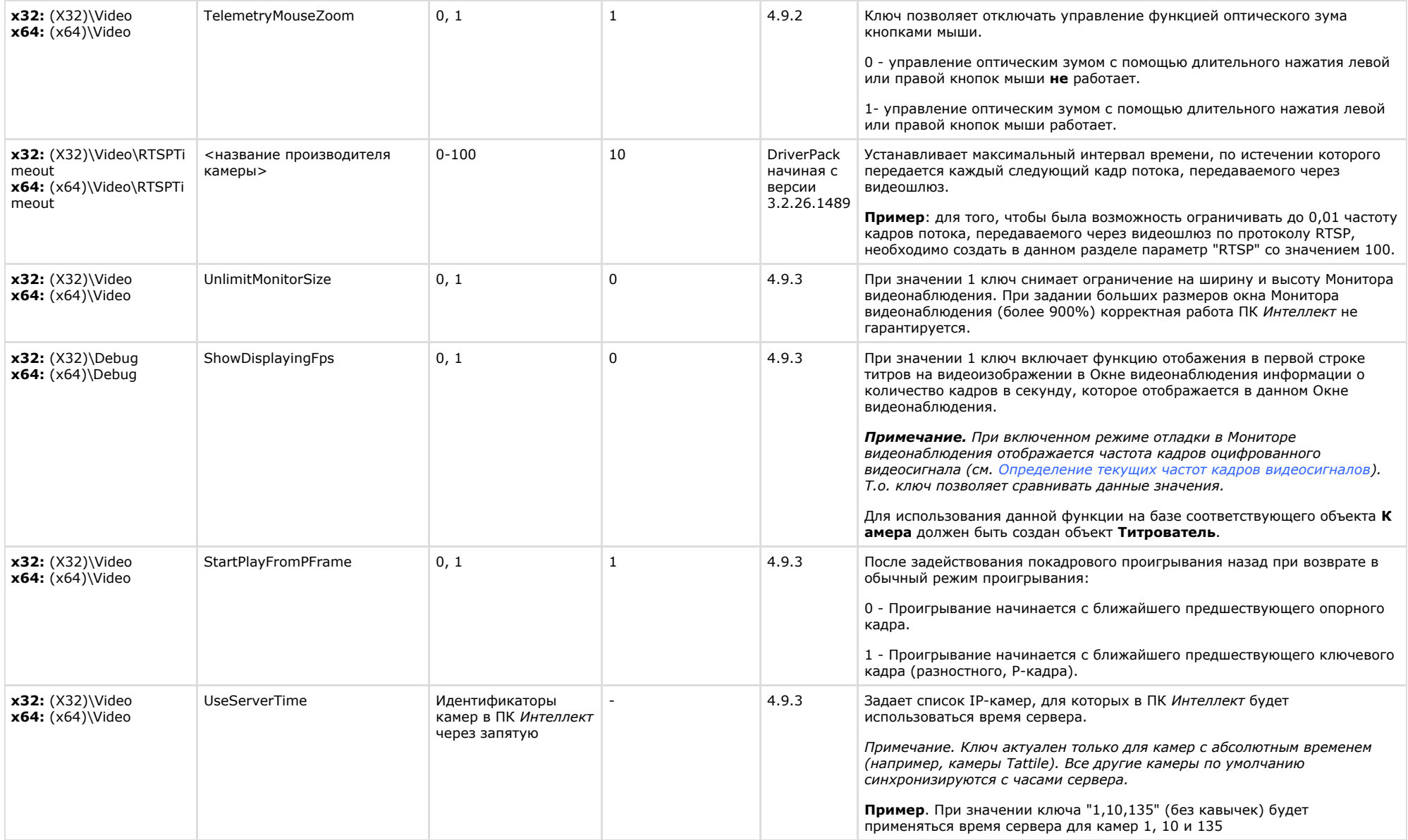

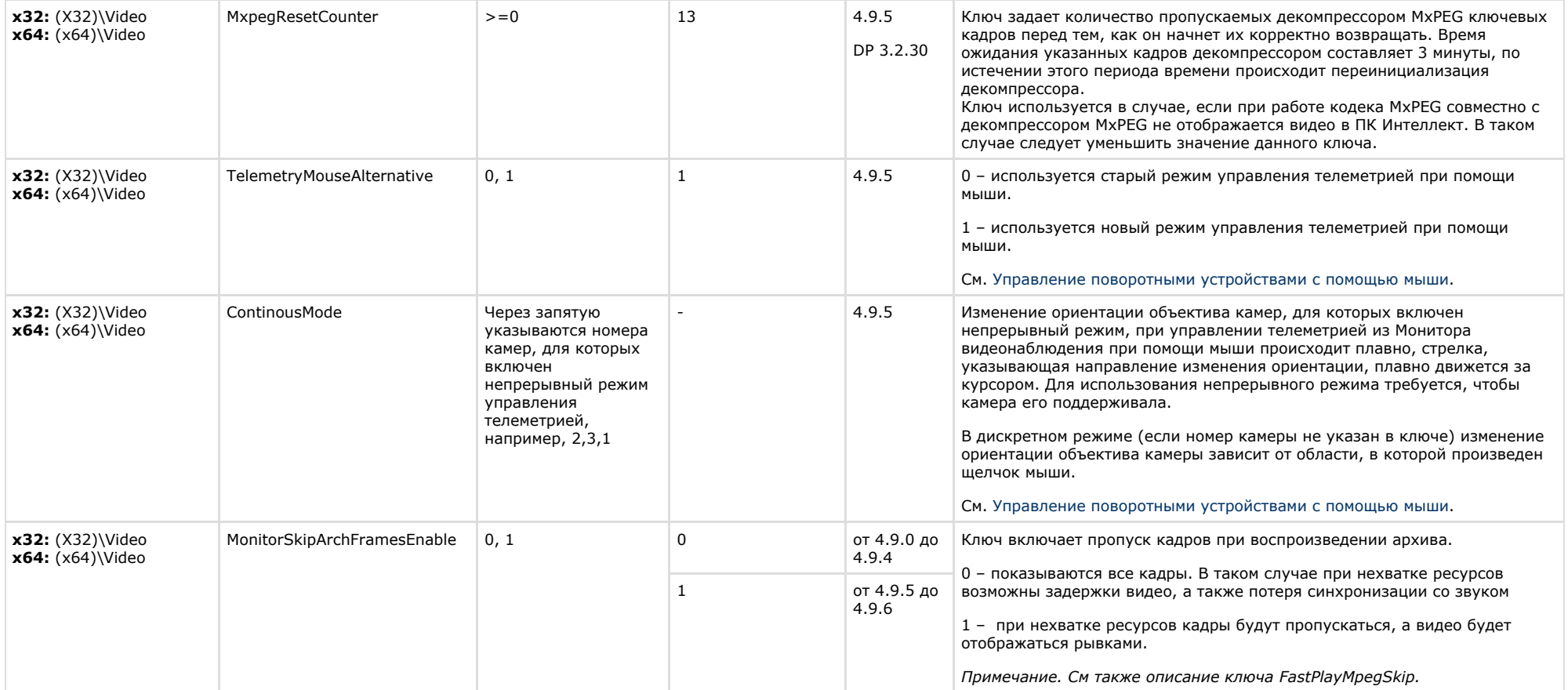

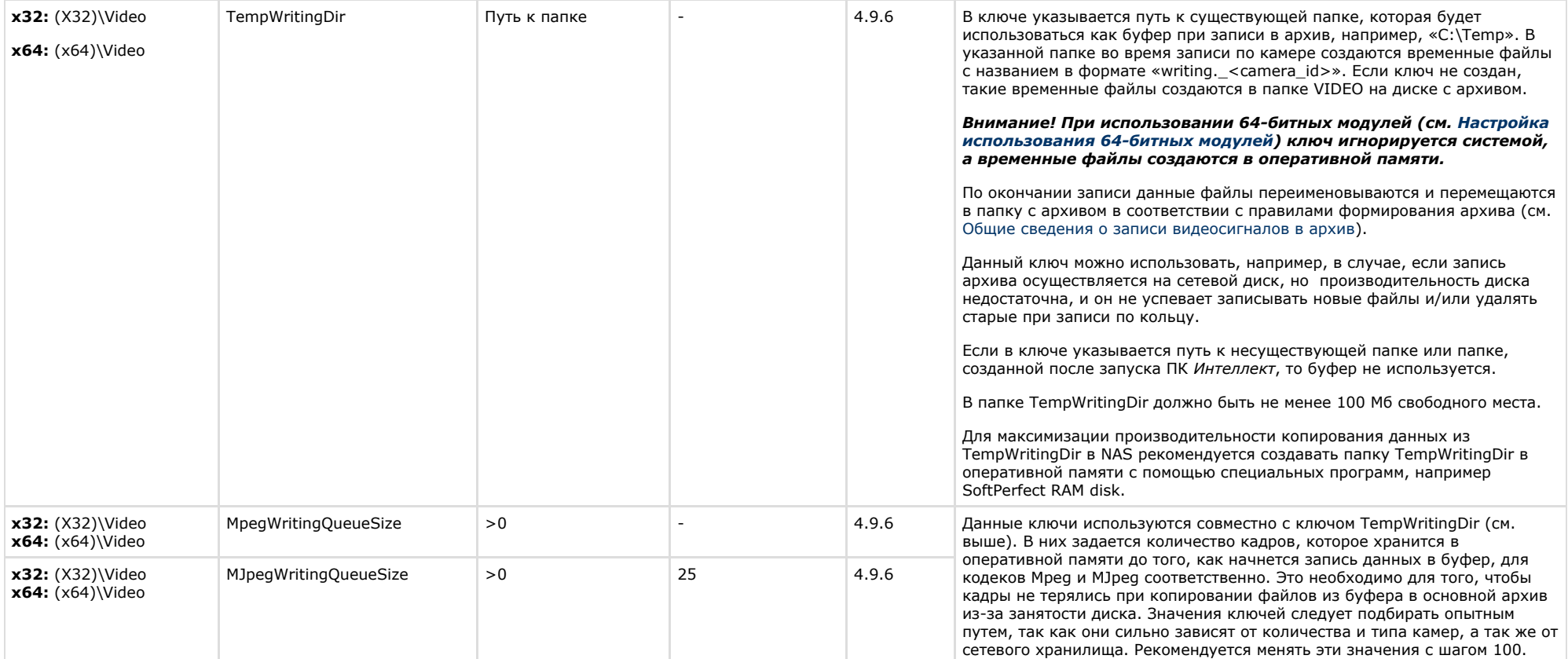

<span id="page-14-0"></span>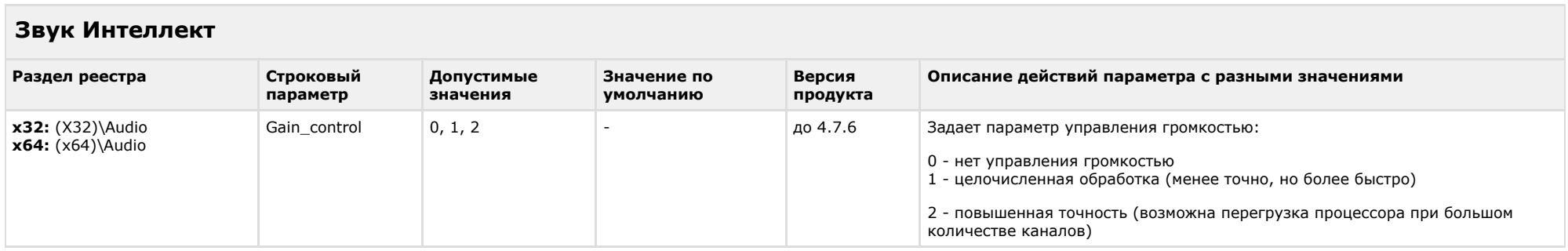

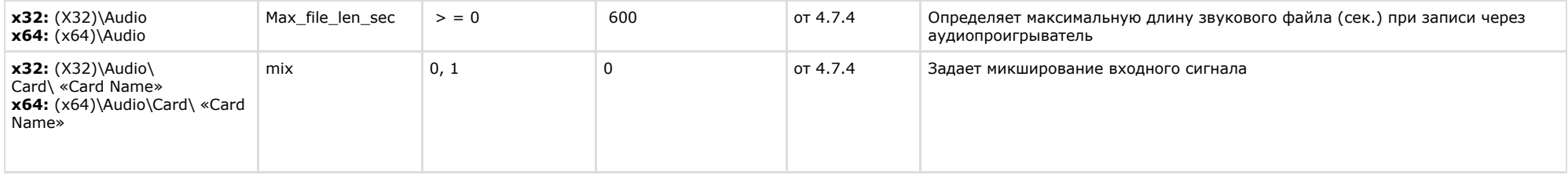

 $\sim$ 

<span id="page-15-0"></span>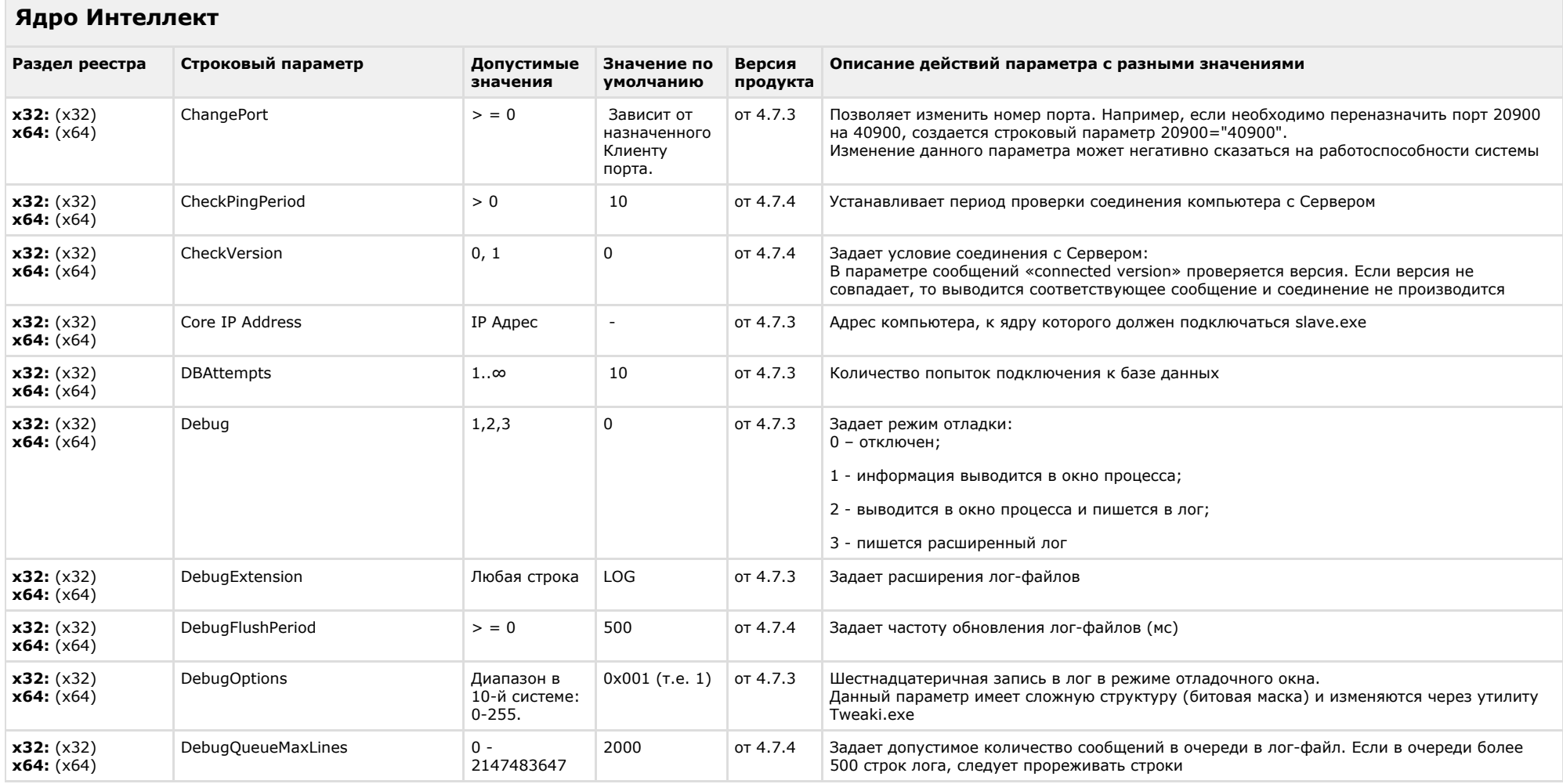

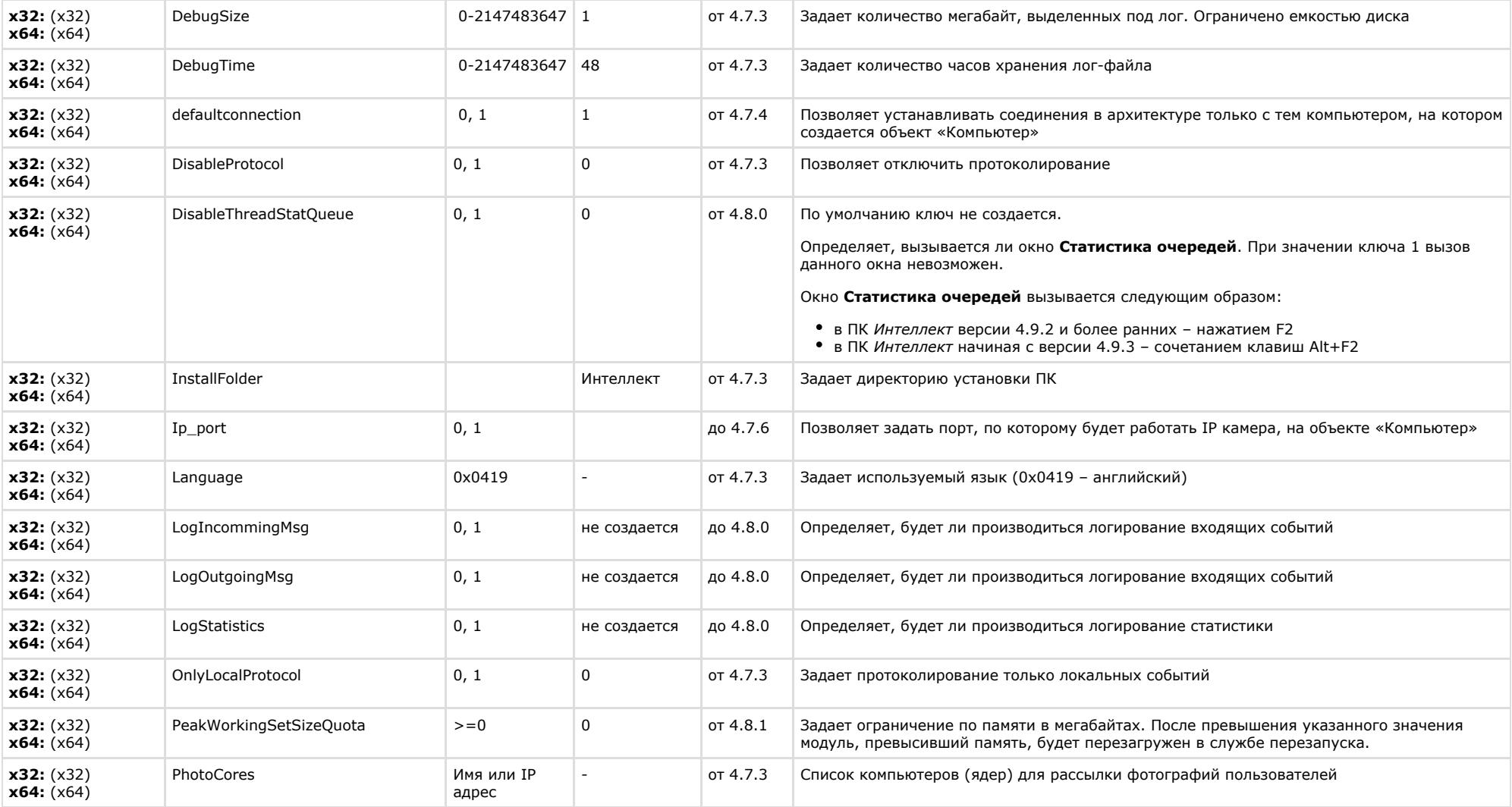

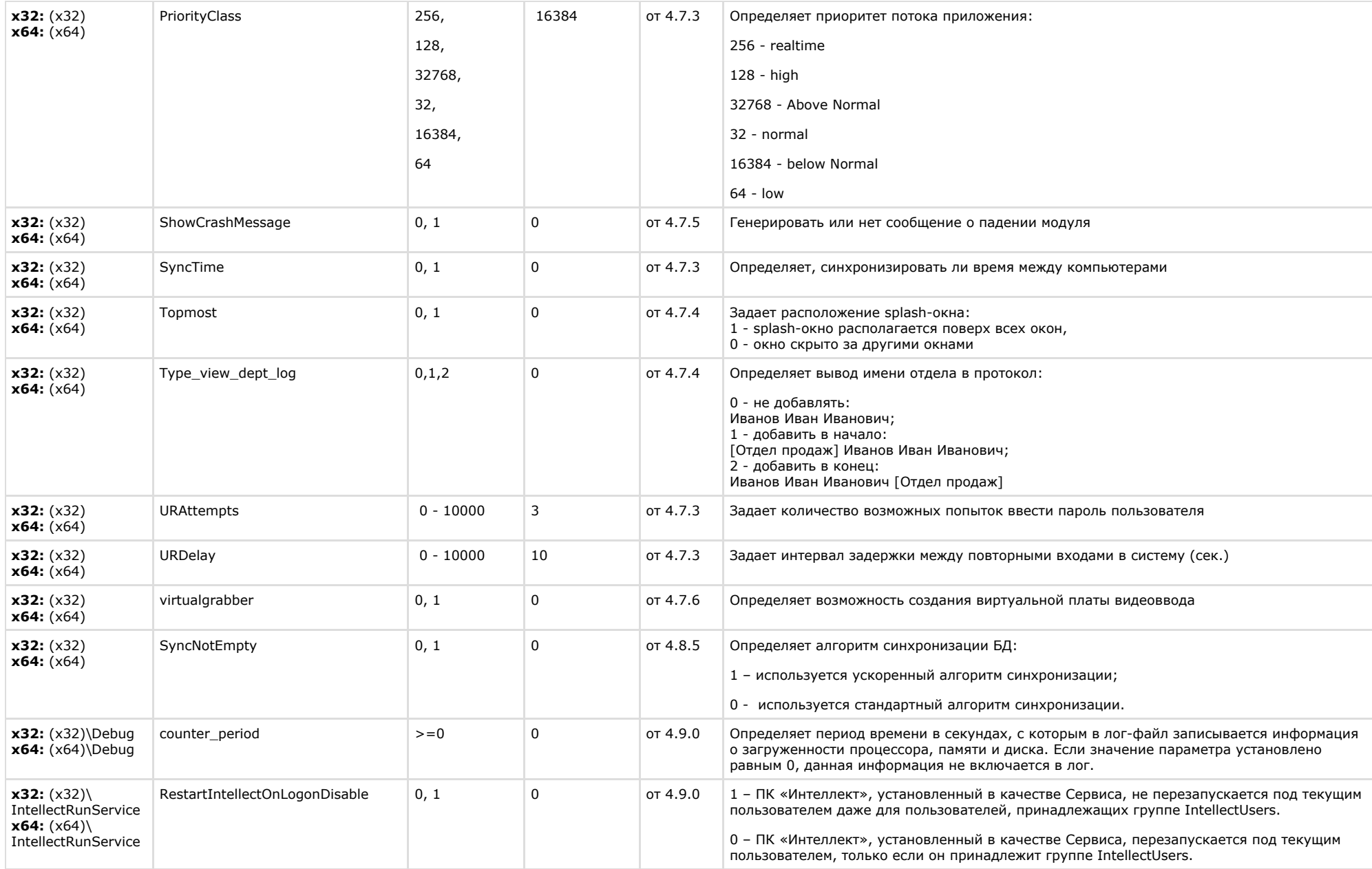

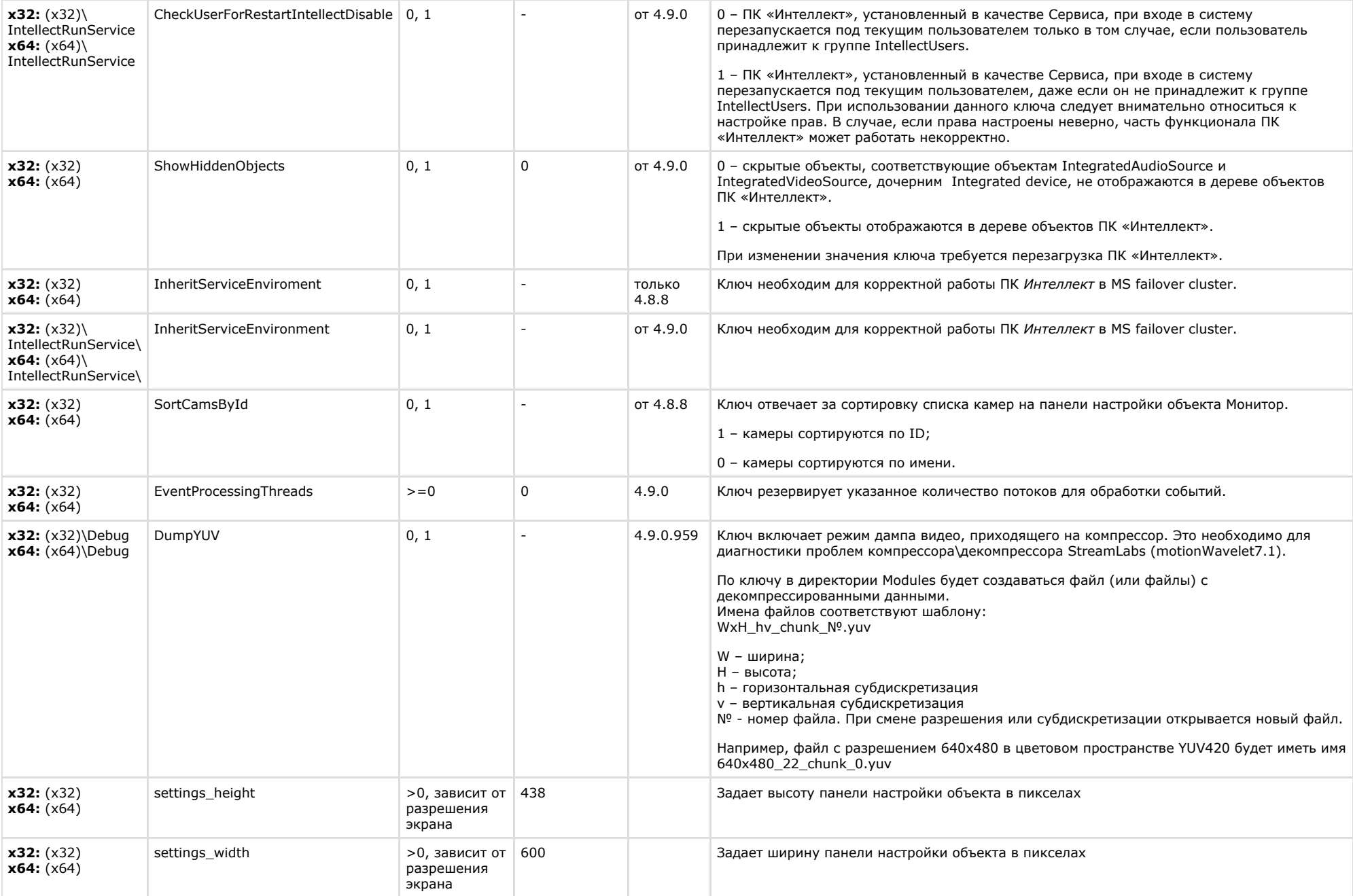

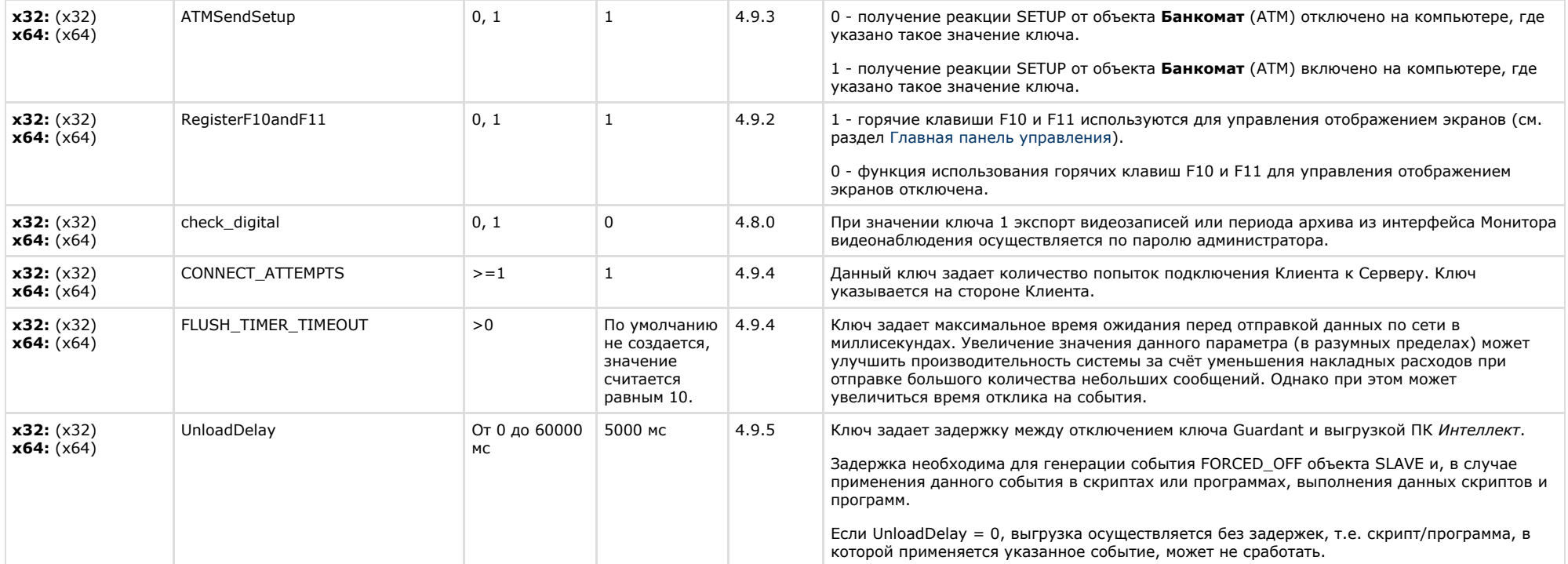

<span id="page-19-0"></span>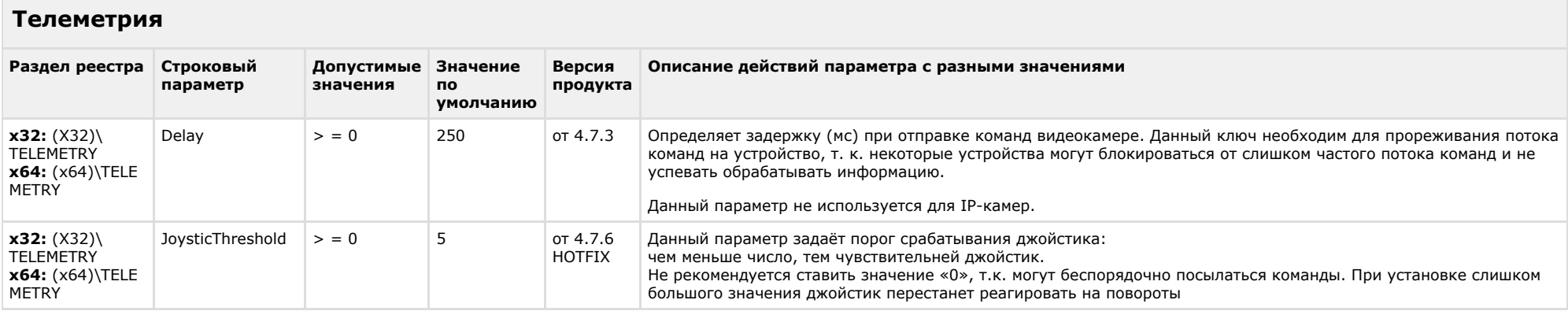

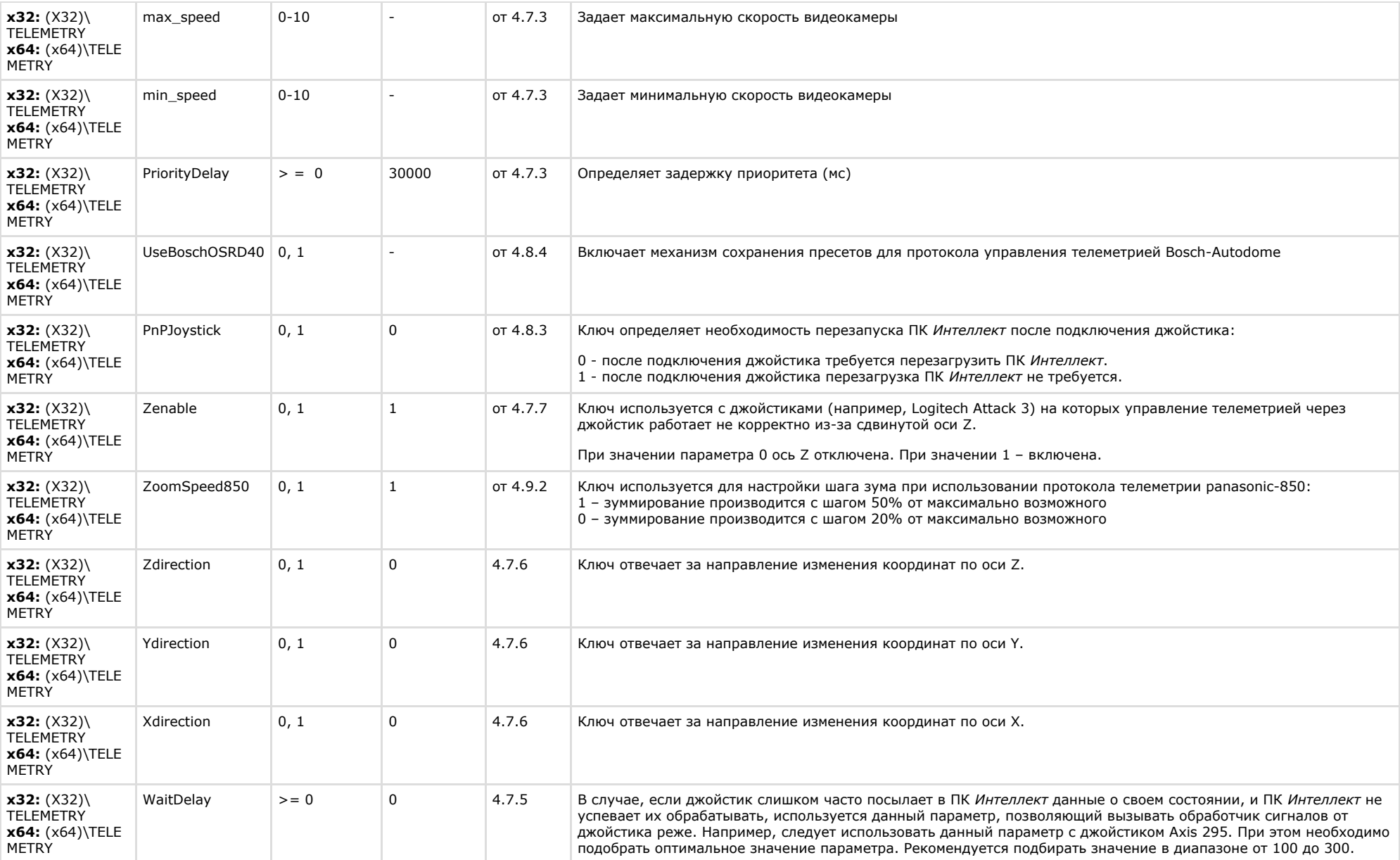

## <span id="page-21-0"></span>**Player**

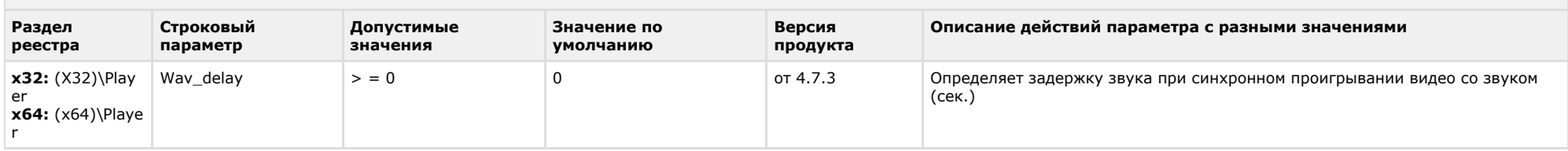

#### К СОДЕРЖАНИЮ

<span id="page-21-1"></span>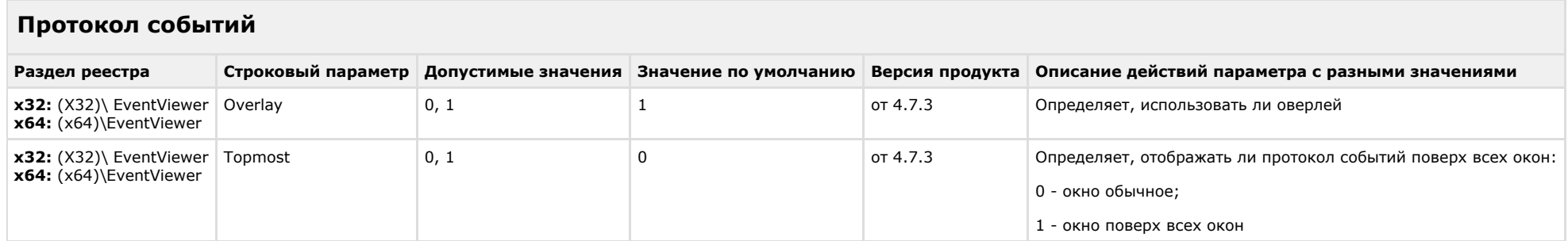

#### К СОДЕРЖАНИЮ

<span id="page-21-2"></span>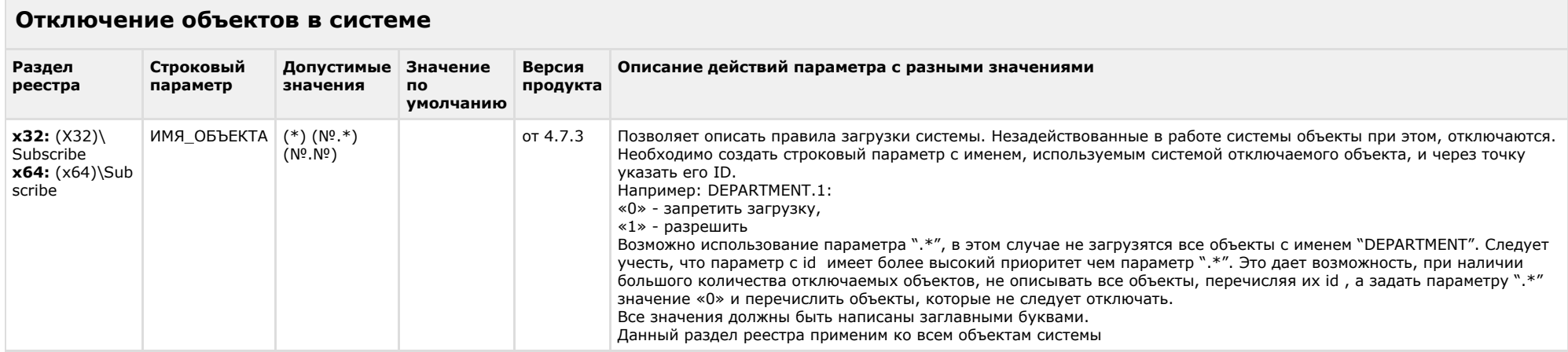

#### К СОДЕРЖАНИЮ

## <span id="page-21-3"></span>**IP Интеграция**

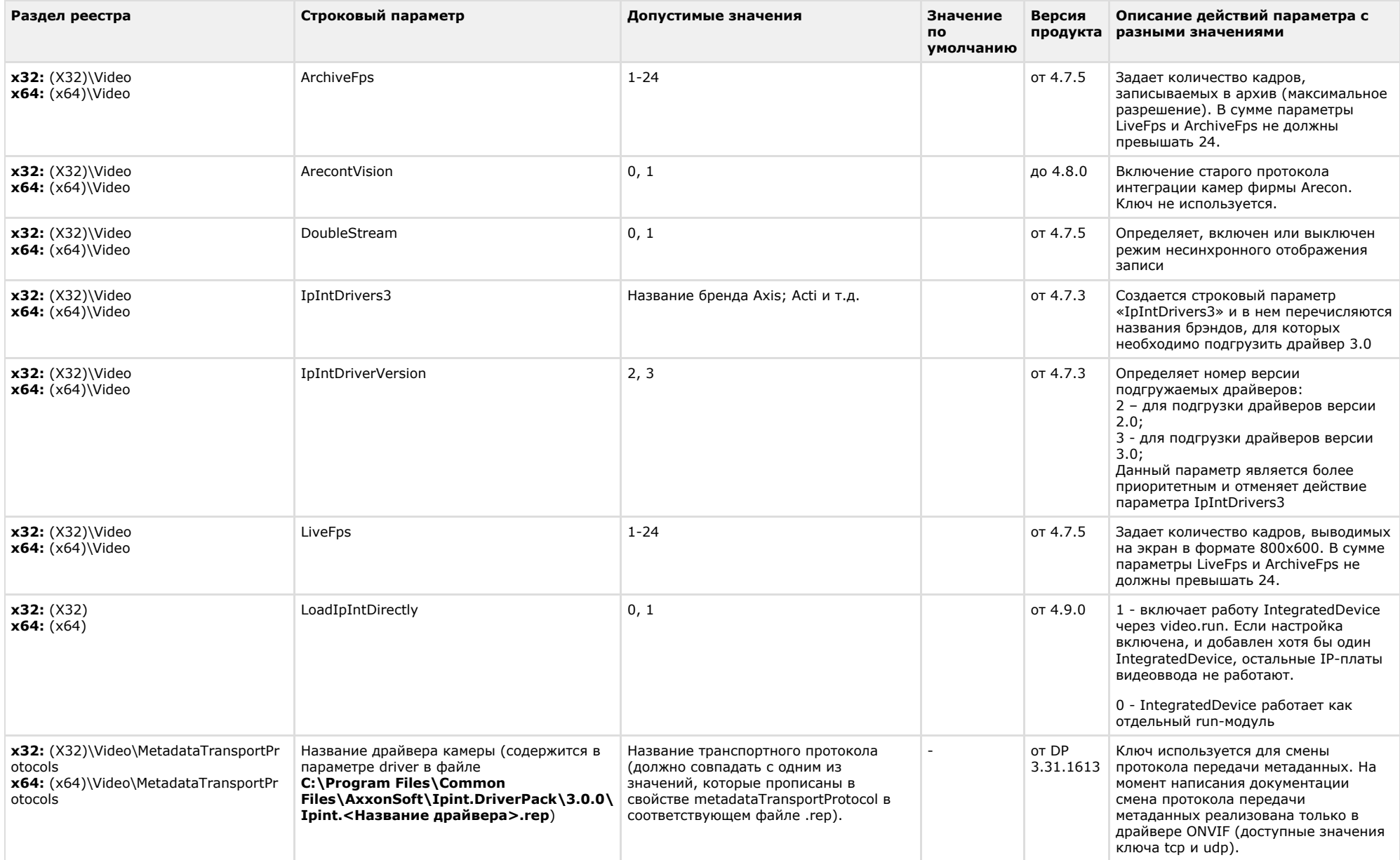

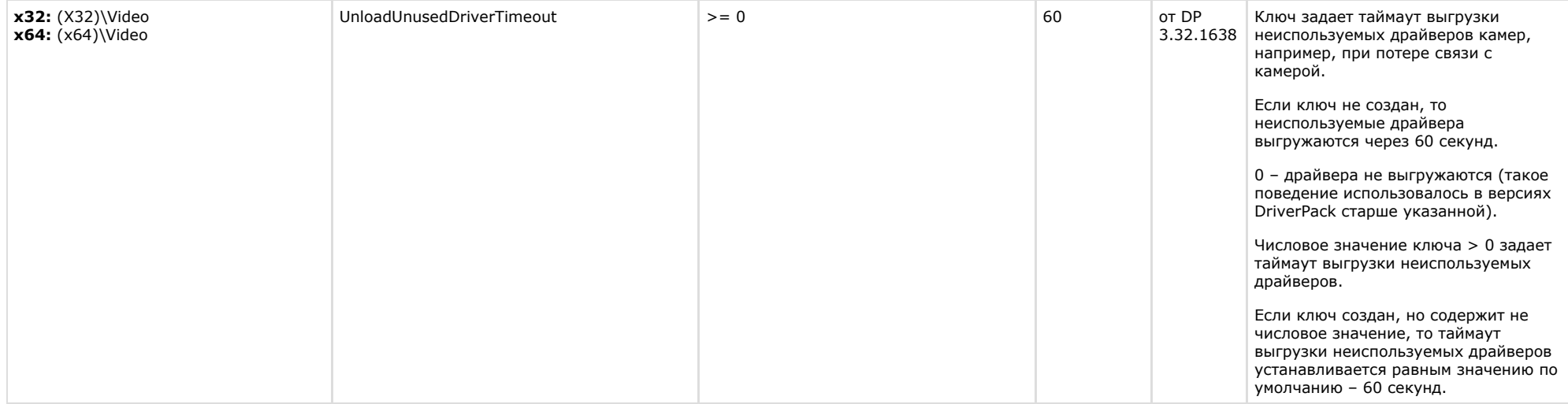

<span id="page-23-0"></span>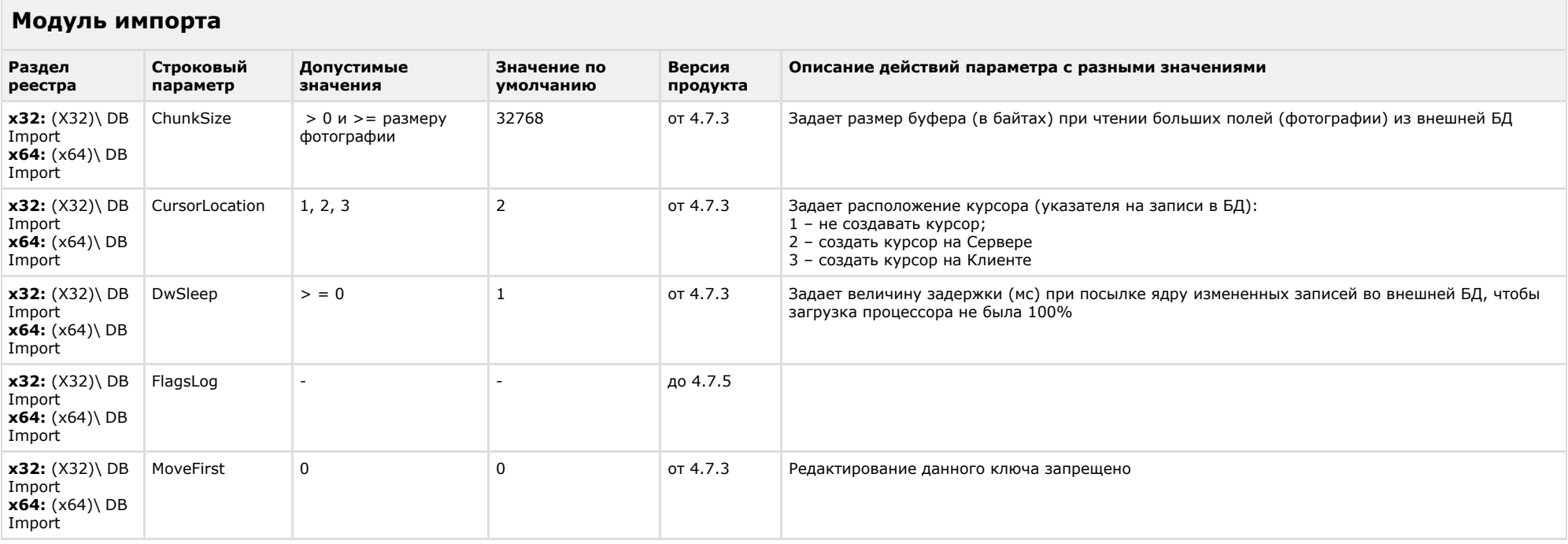

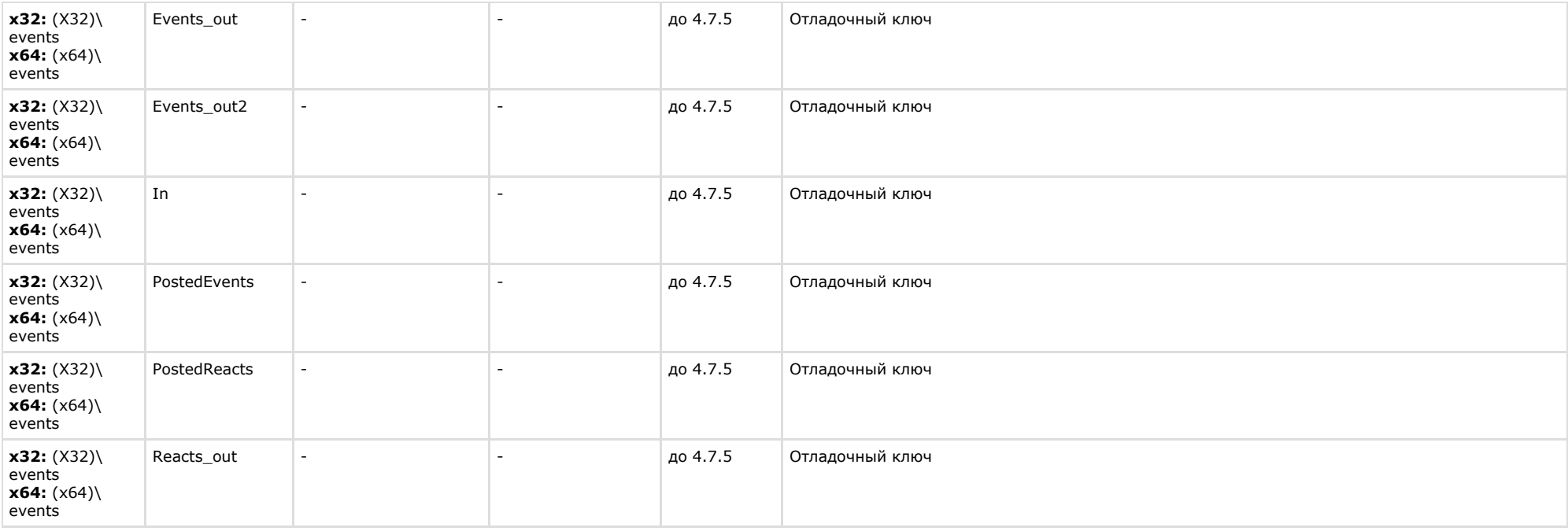

<span id="page-24-0"></span>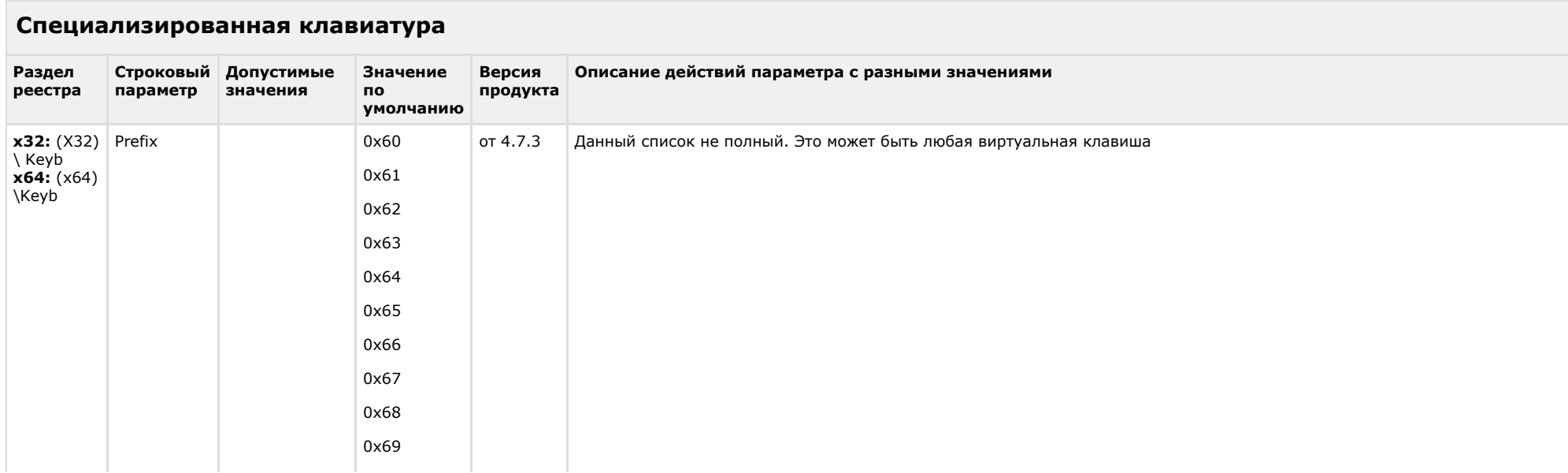

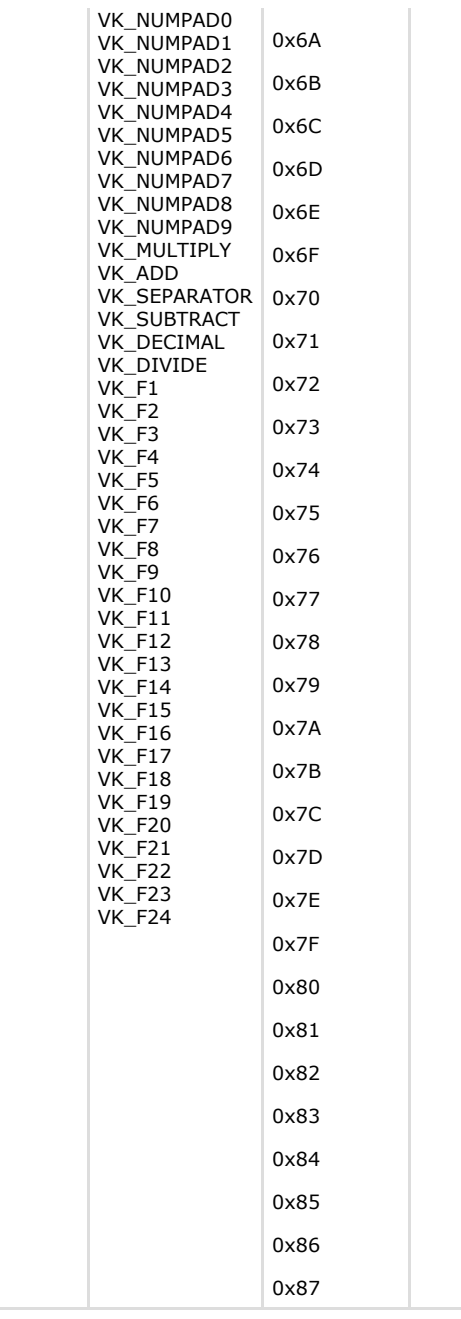

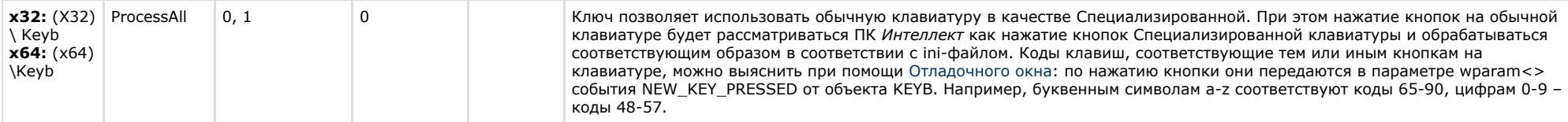

<span id="page-26-0"></span>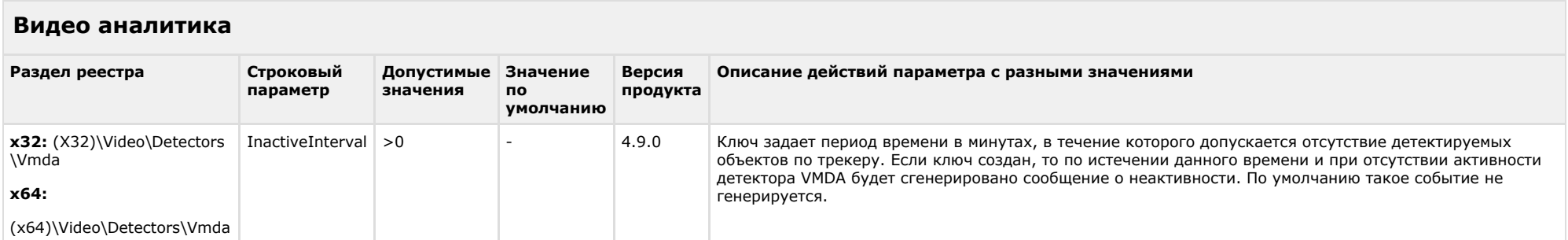

#### К СОДЕРЖАНИЮ

**Contract** 

<span id="page-26-1"></span>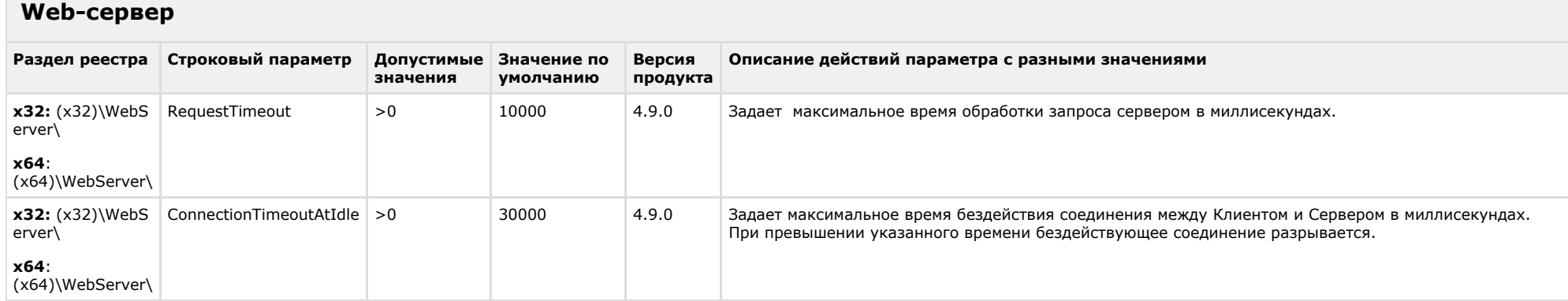

<span id="page-26-2"></span>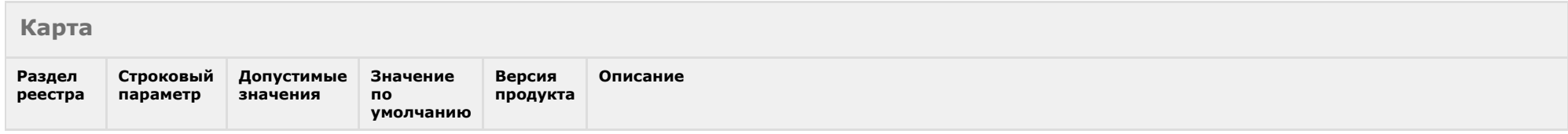

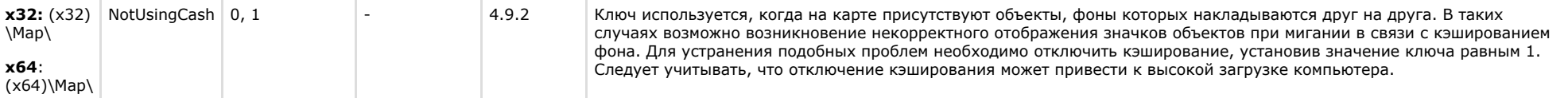

<span id="page-27-0"></span>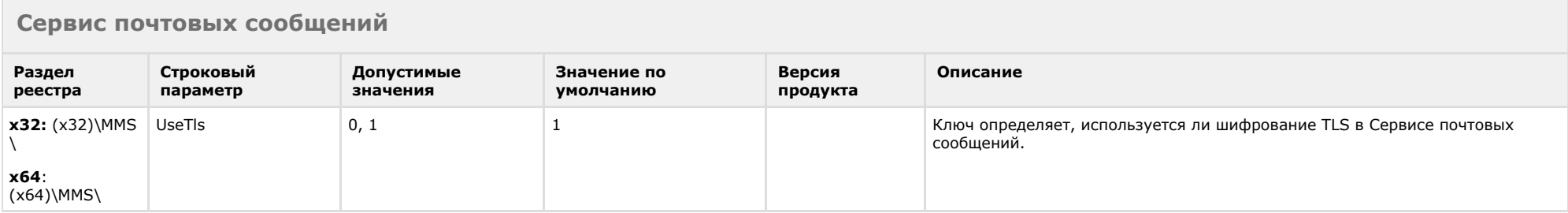

#### К СОДЕРЖАНИЮ

## <span id="page-27-1"></span>**Сервис коротких сообщений**

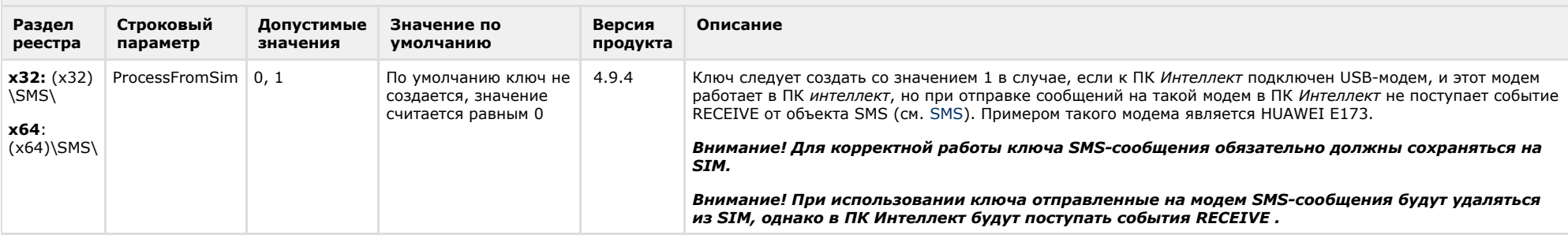

<span id="page-27-2"></span>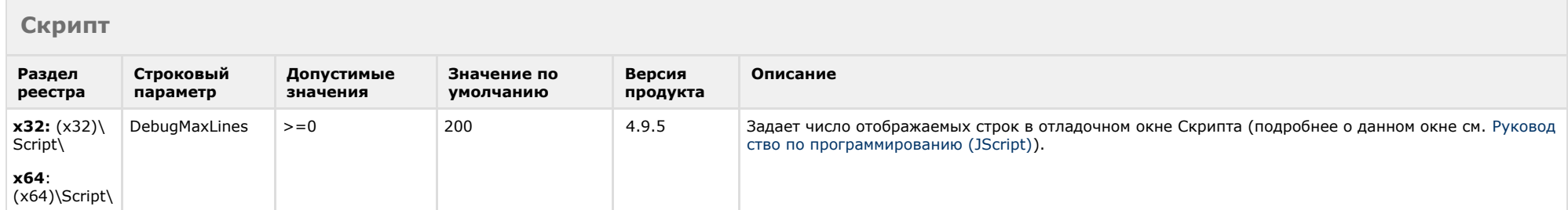

<span id="page-28-0"></span> $\sim$ 

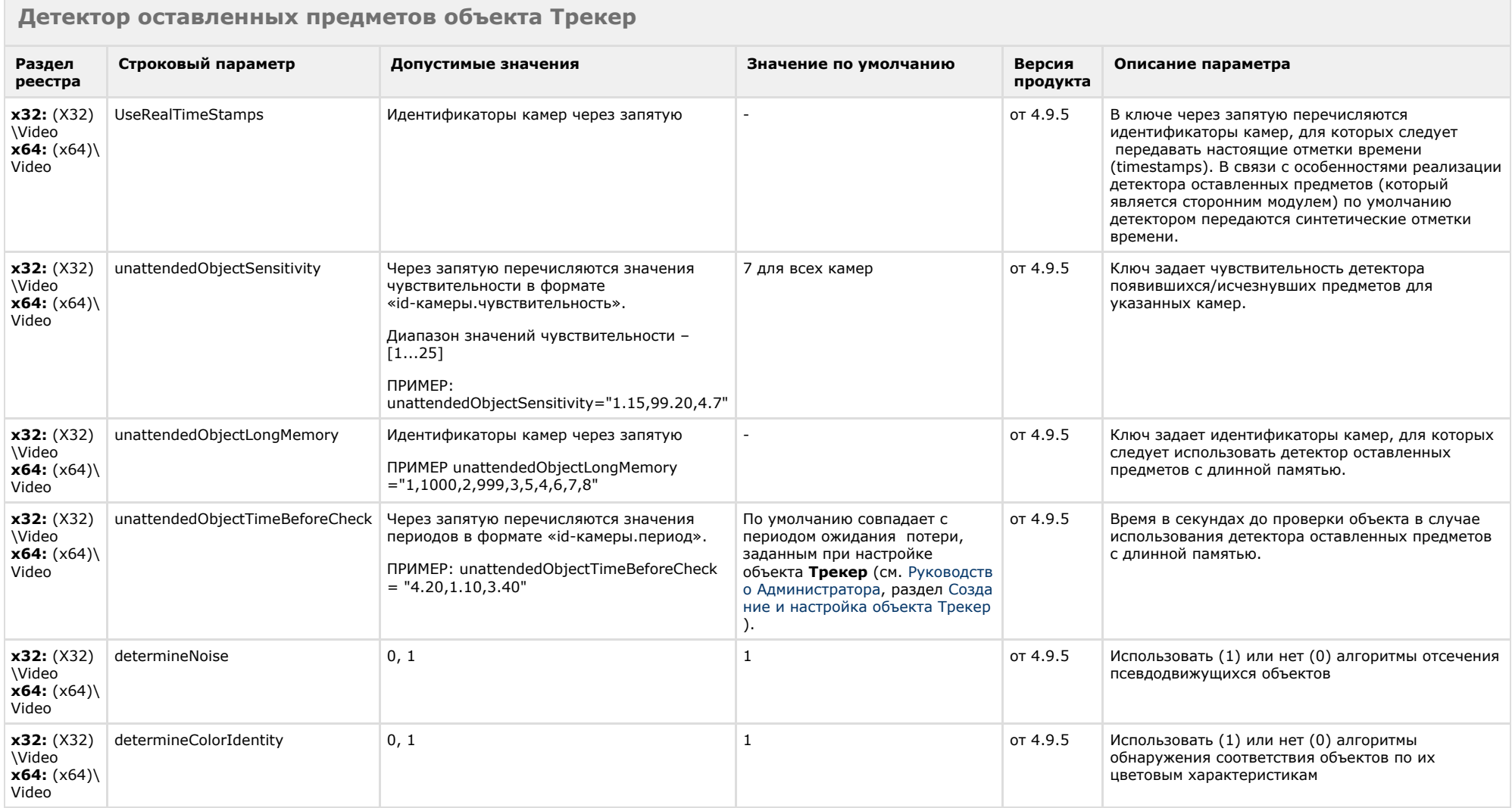

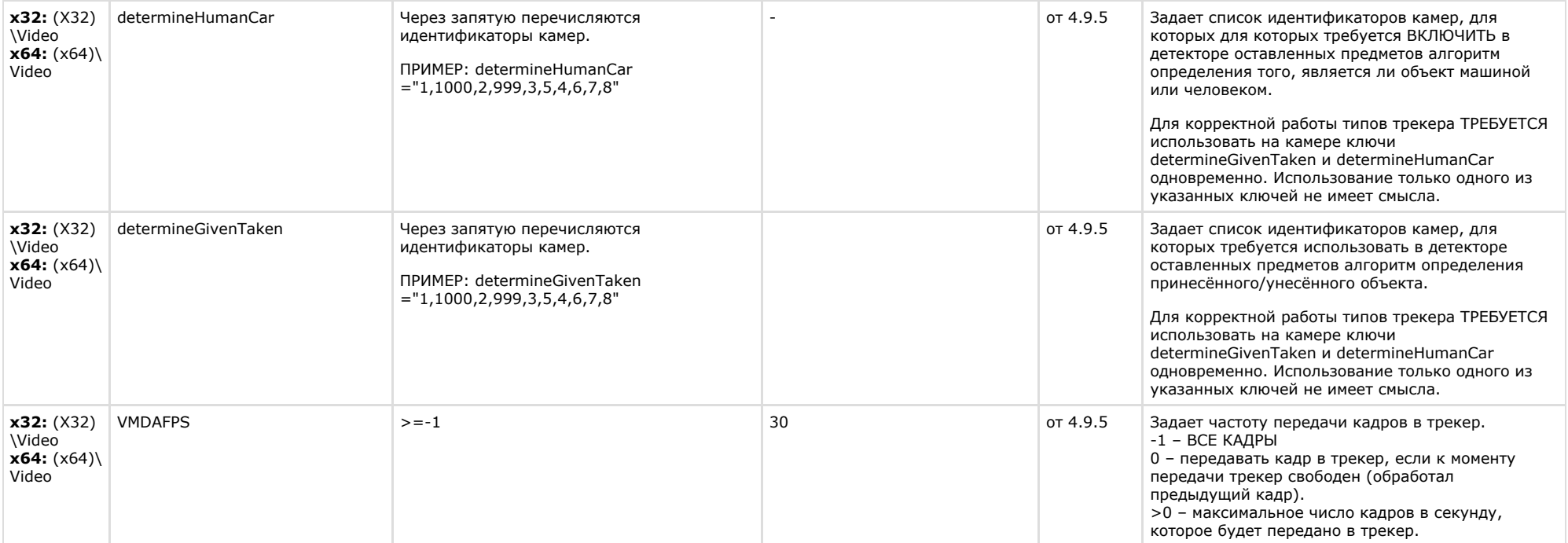

 $\sim$ 

<span id="page-29-0"></span>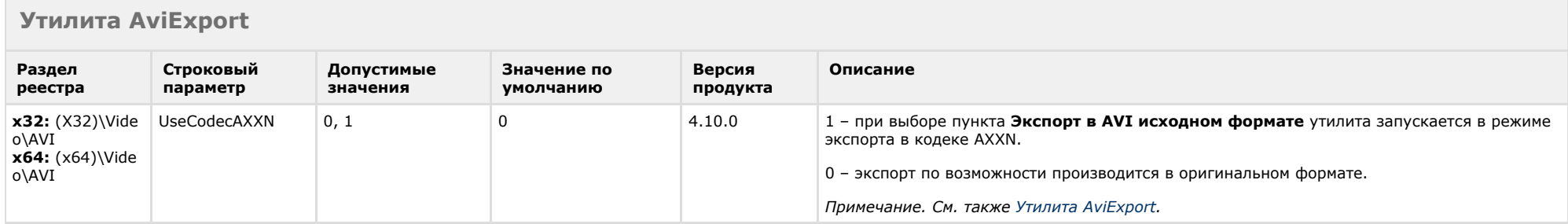

## <span id="page-30-0"></span>**POS-Интеллект**

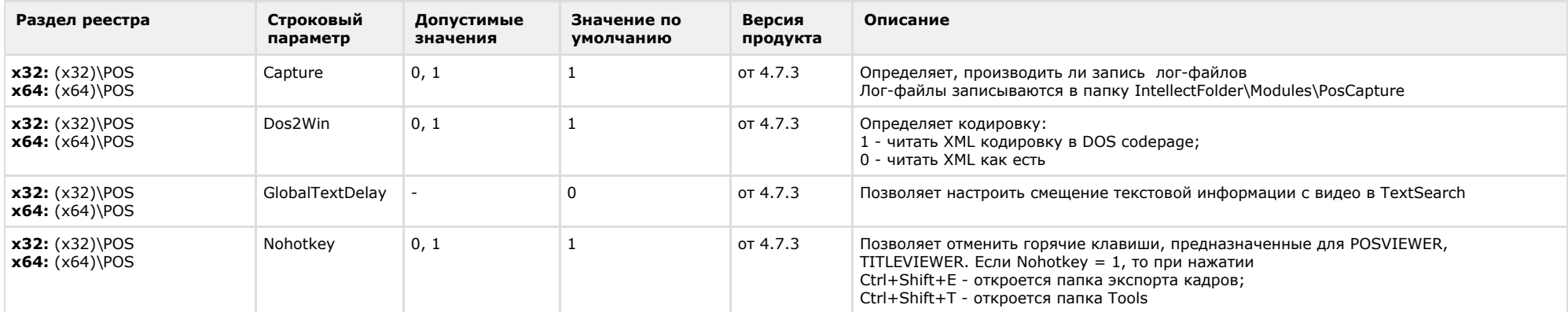

#### К СОДЕРЖАНИЮ

## <span id="page-30-1"></span>**FACE-Интеллект**

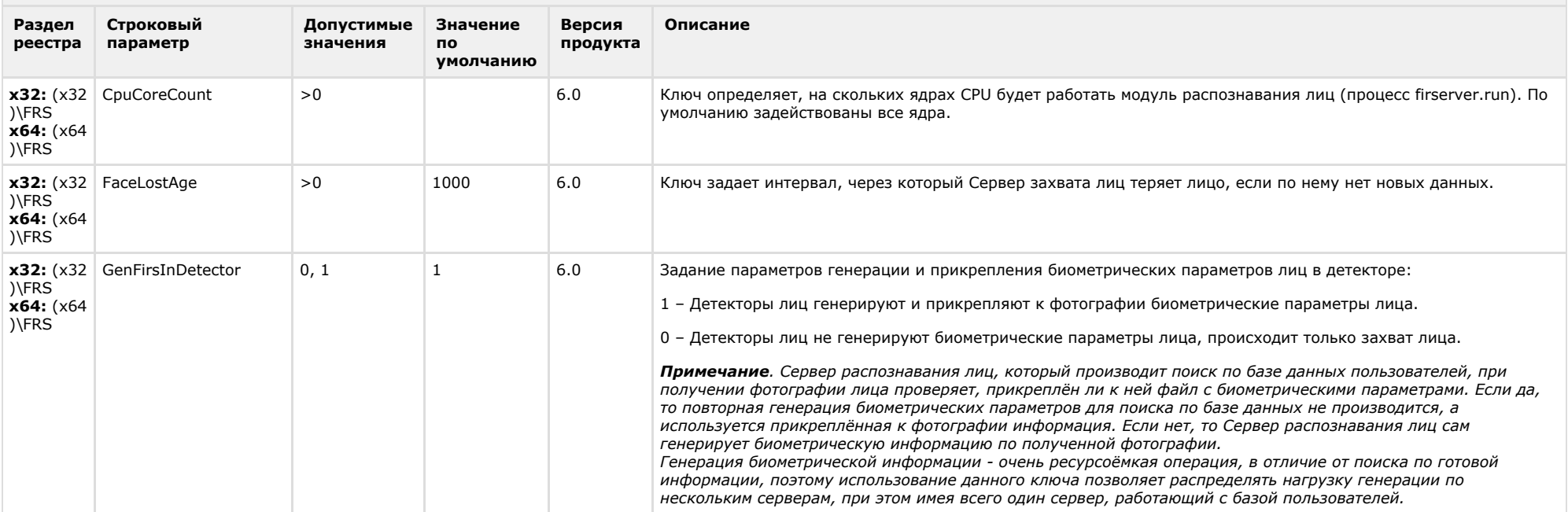

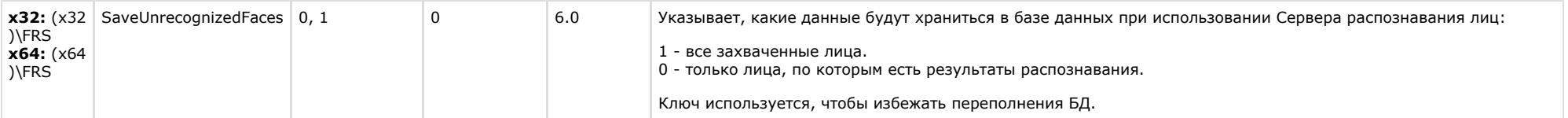

#### <span id="page-31-0"></span>**Пакет детекторов для Интеллект**

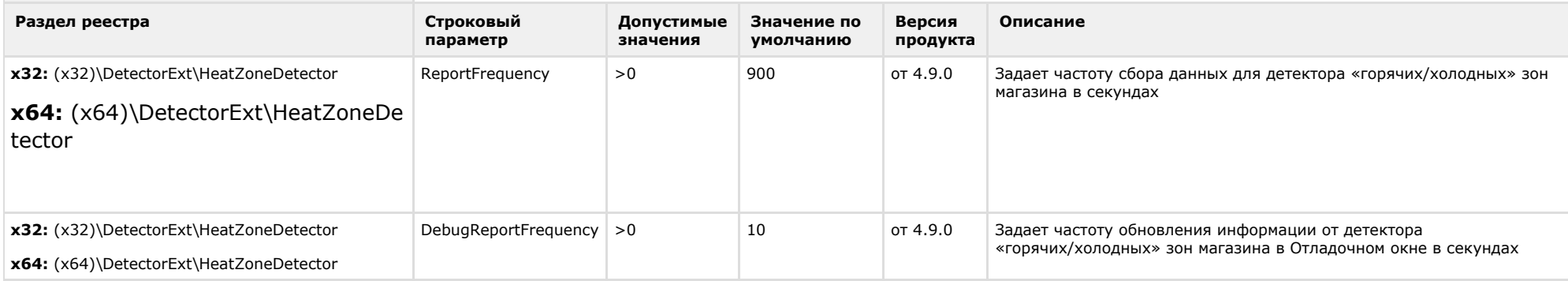

<span id="page-31-1"></span>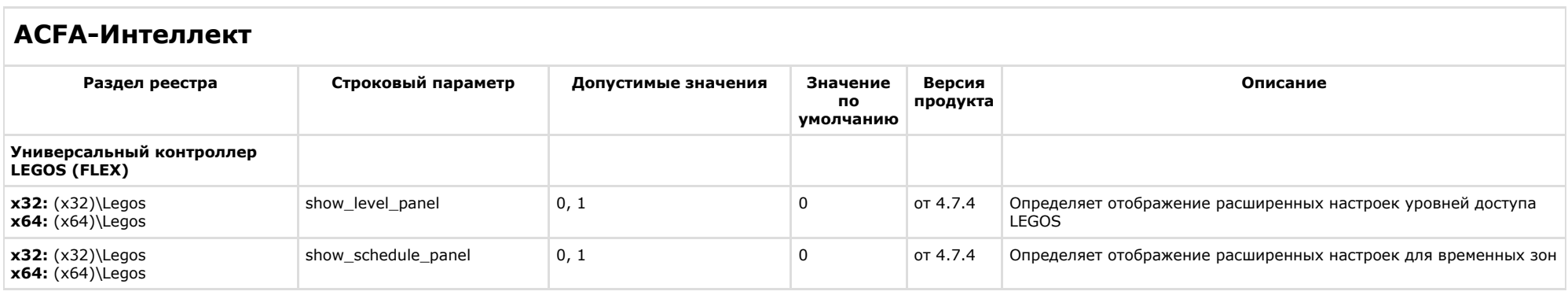

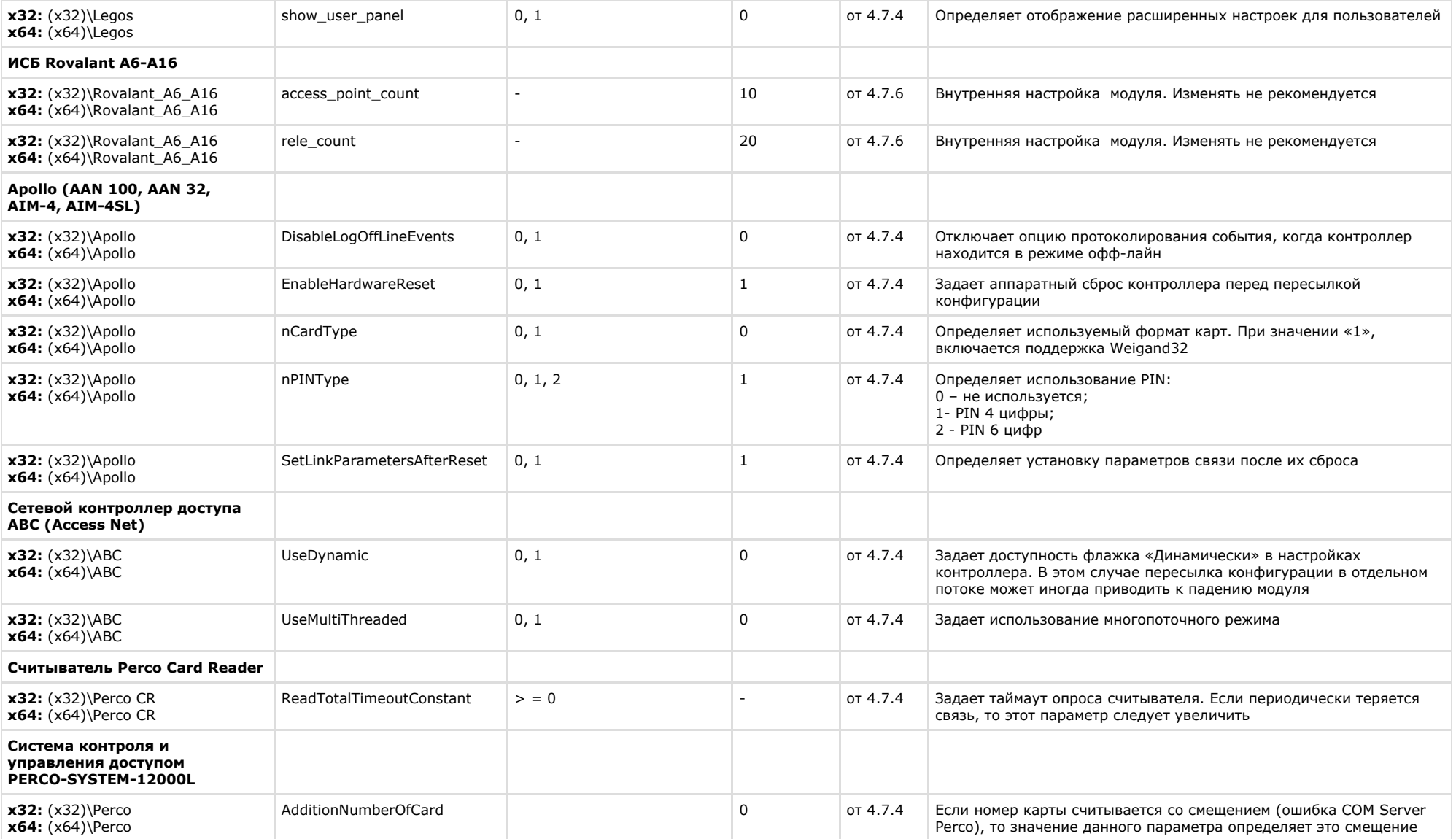

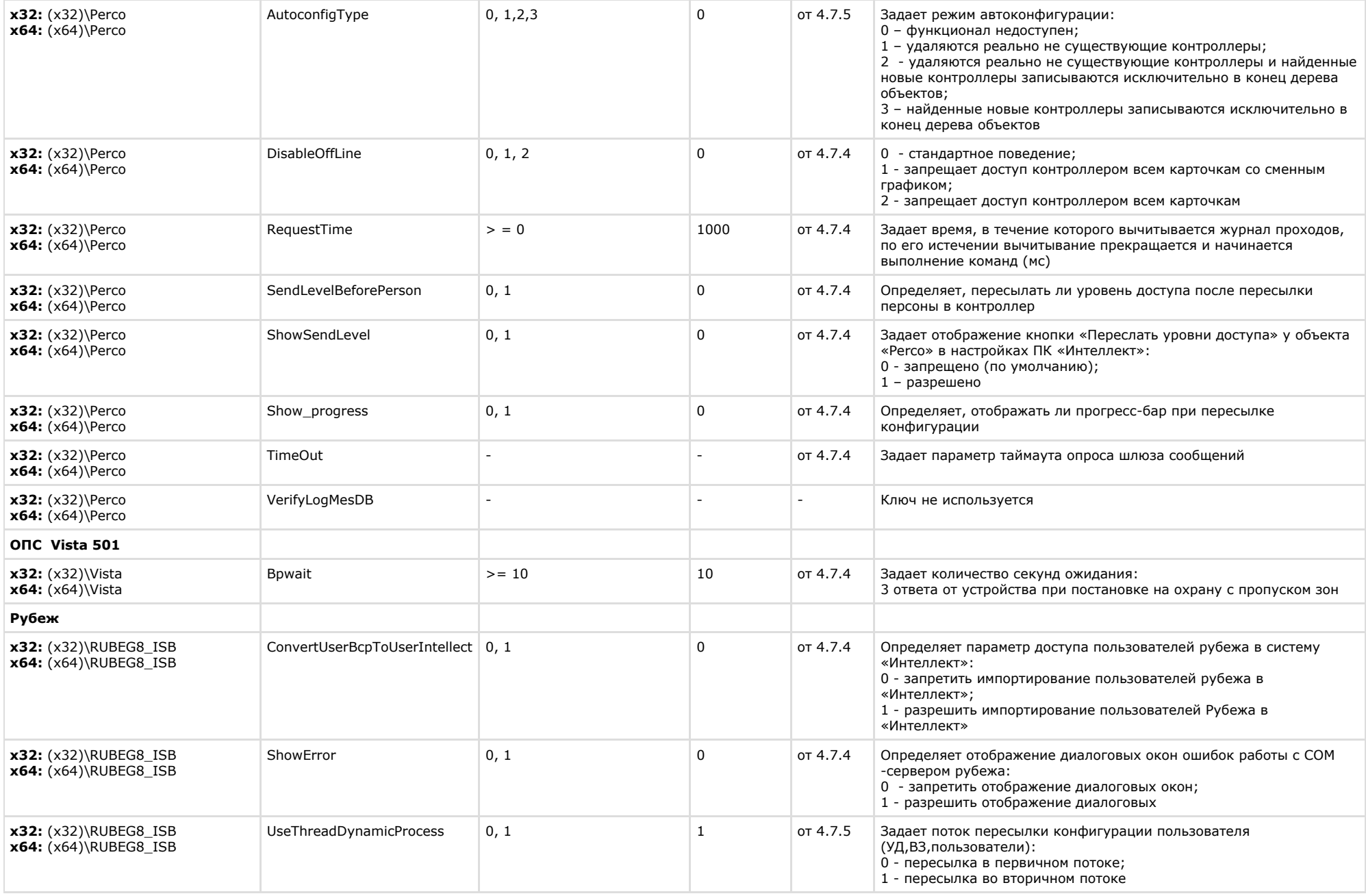

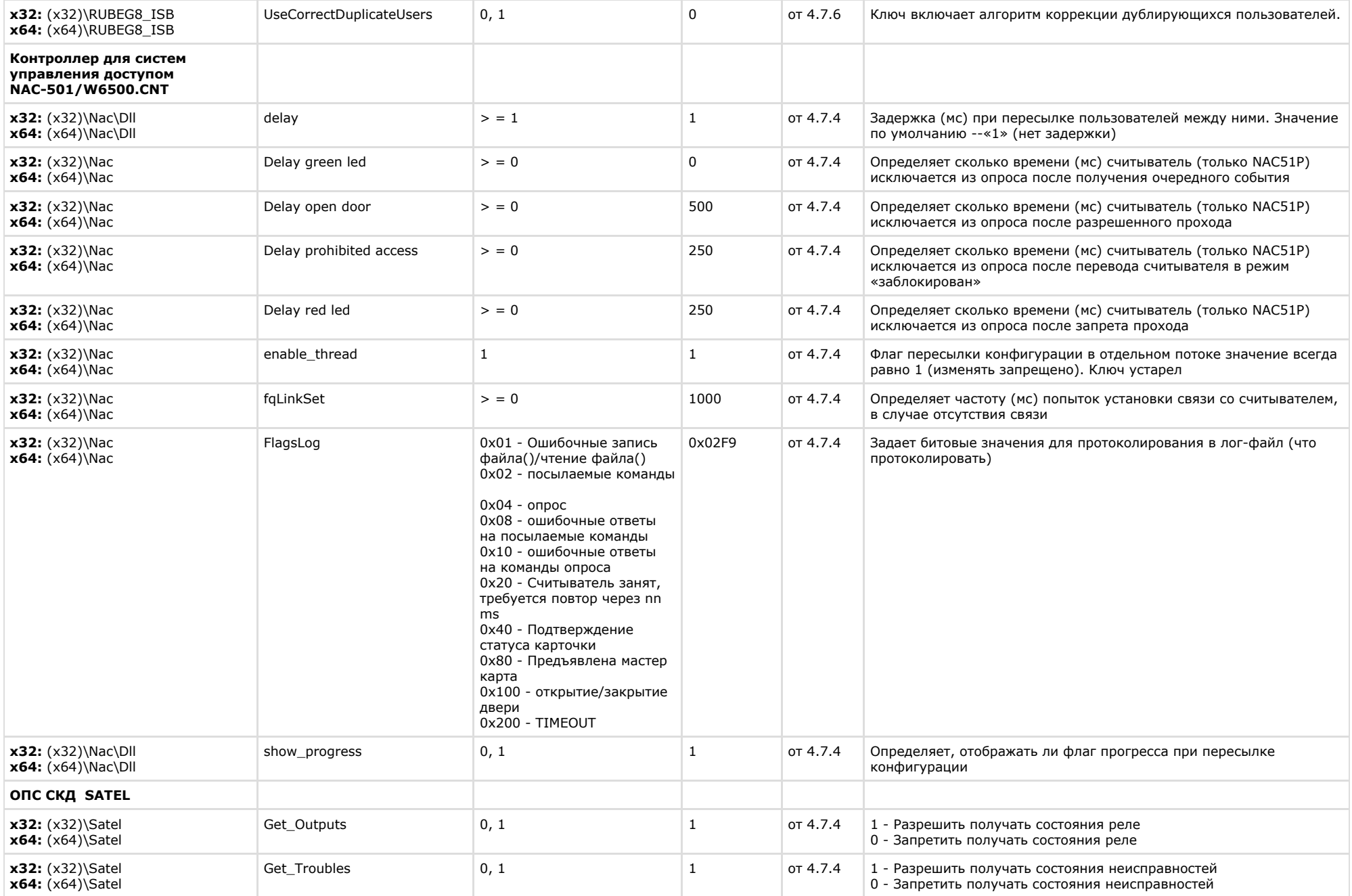

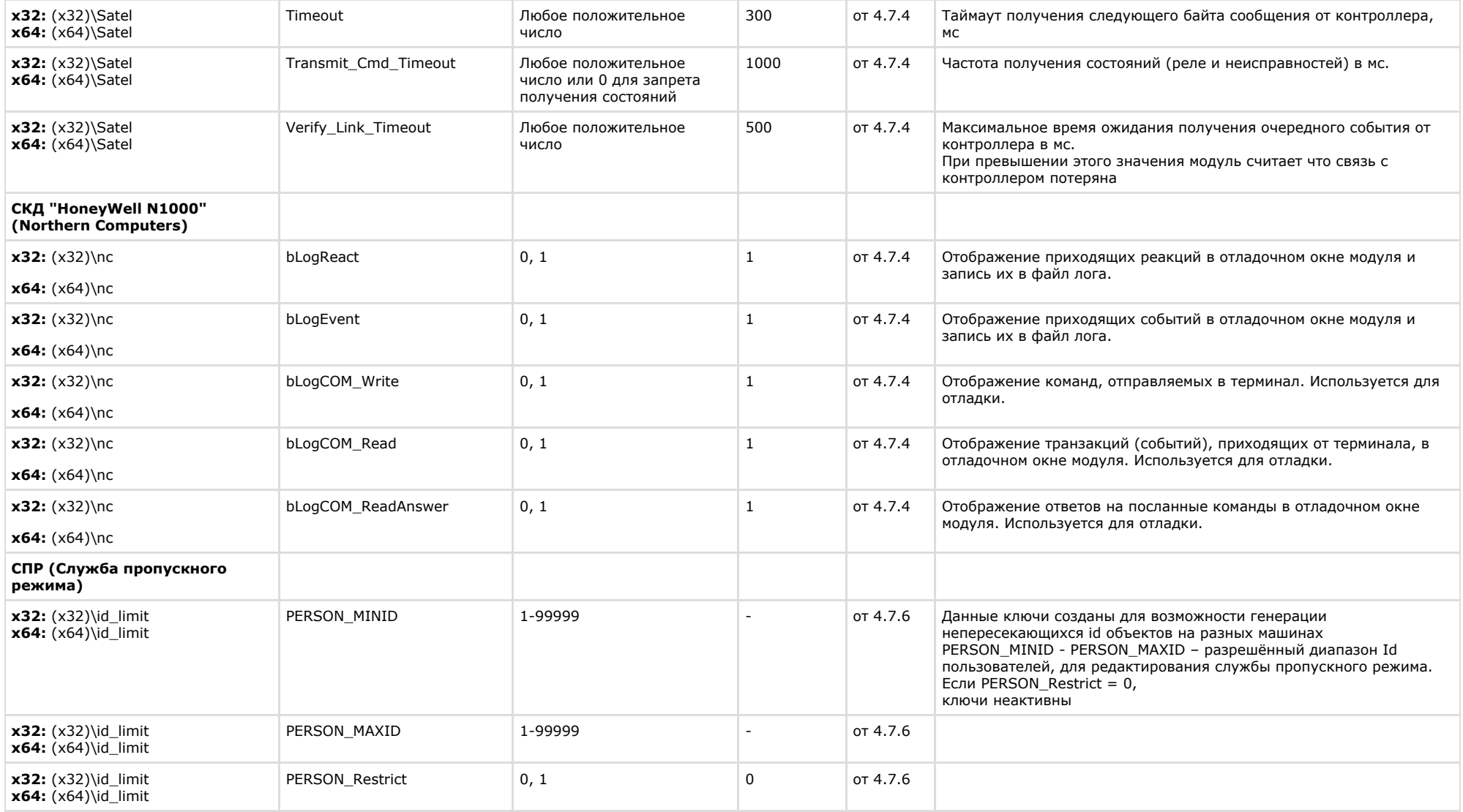

## <span id="page-36-0"></span>**Авто-Интеллект**

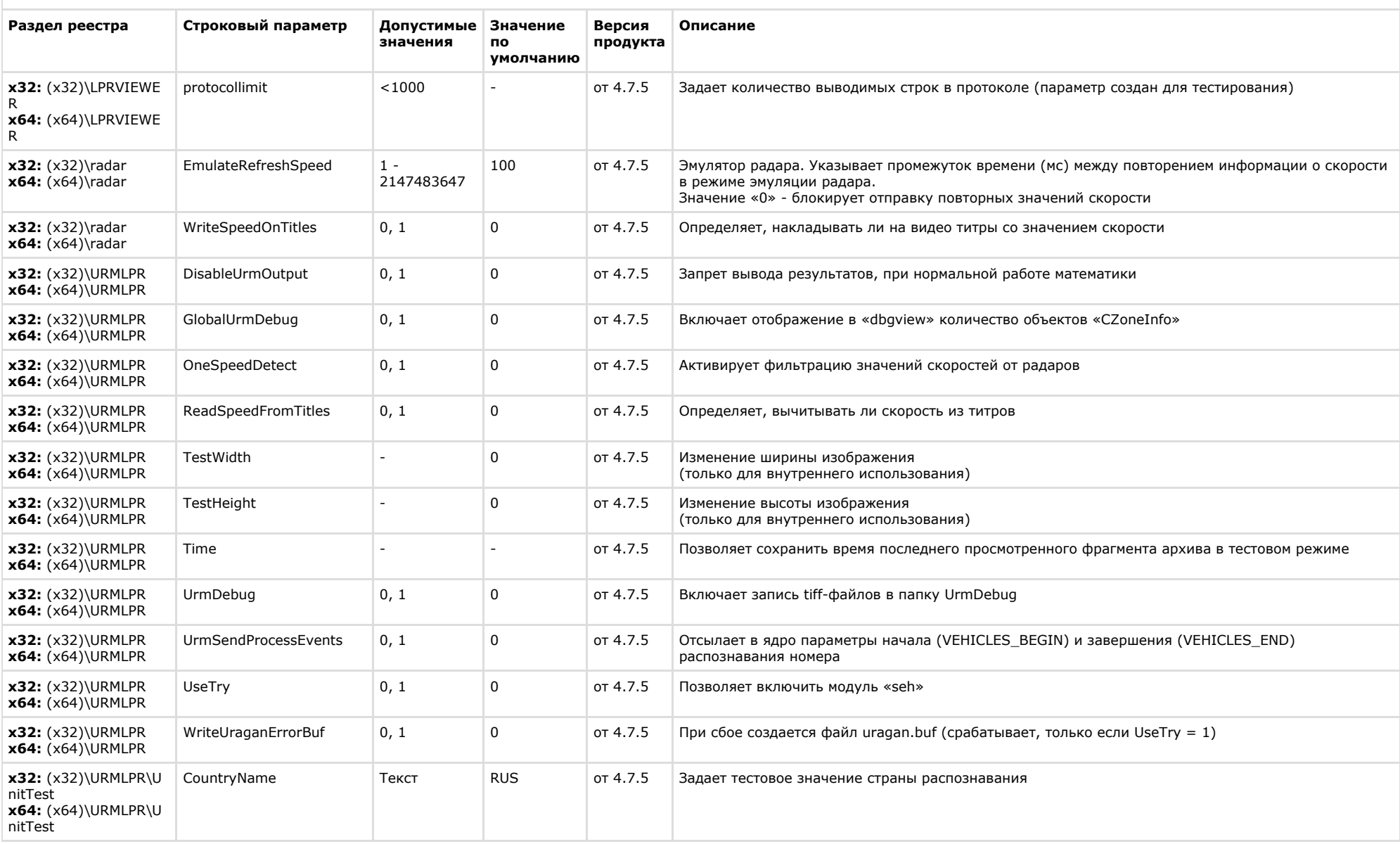

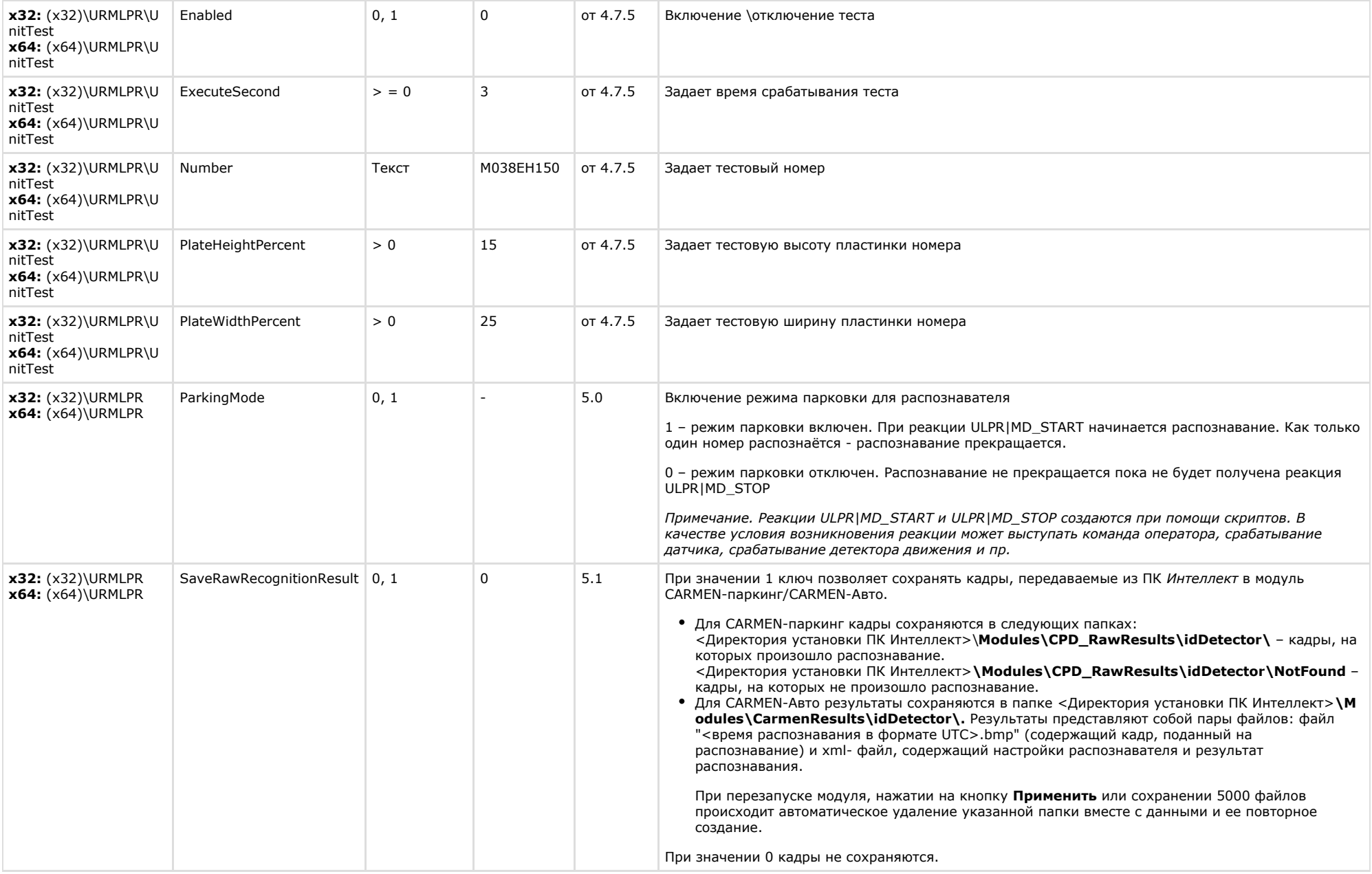

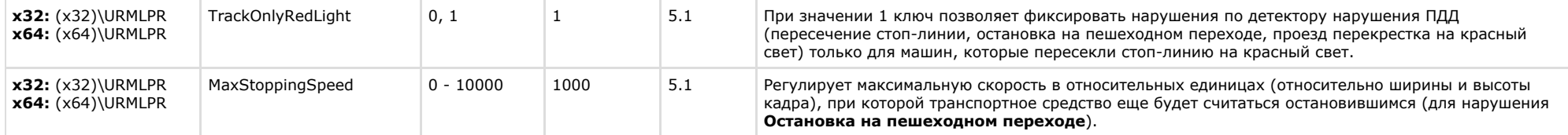

### <span id="page-38-0"></span>**VideoIQ7. Отличия от Интеллекта**

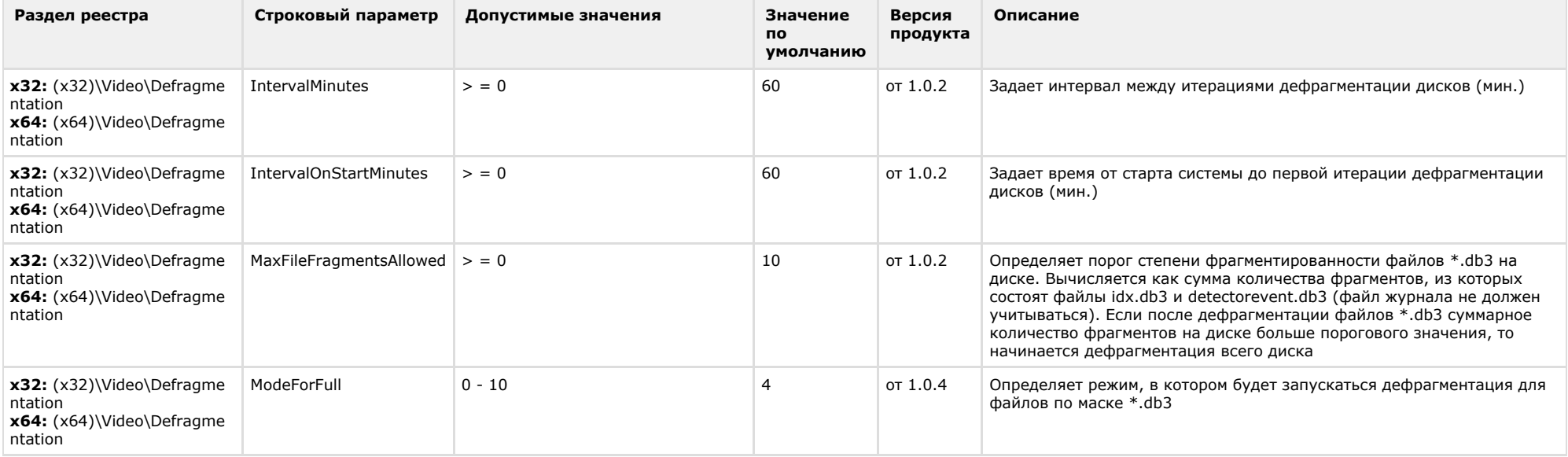

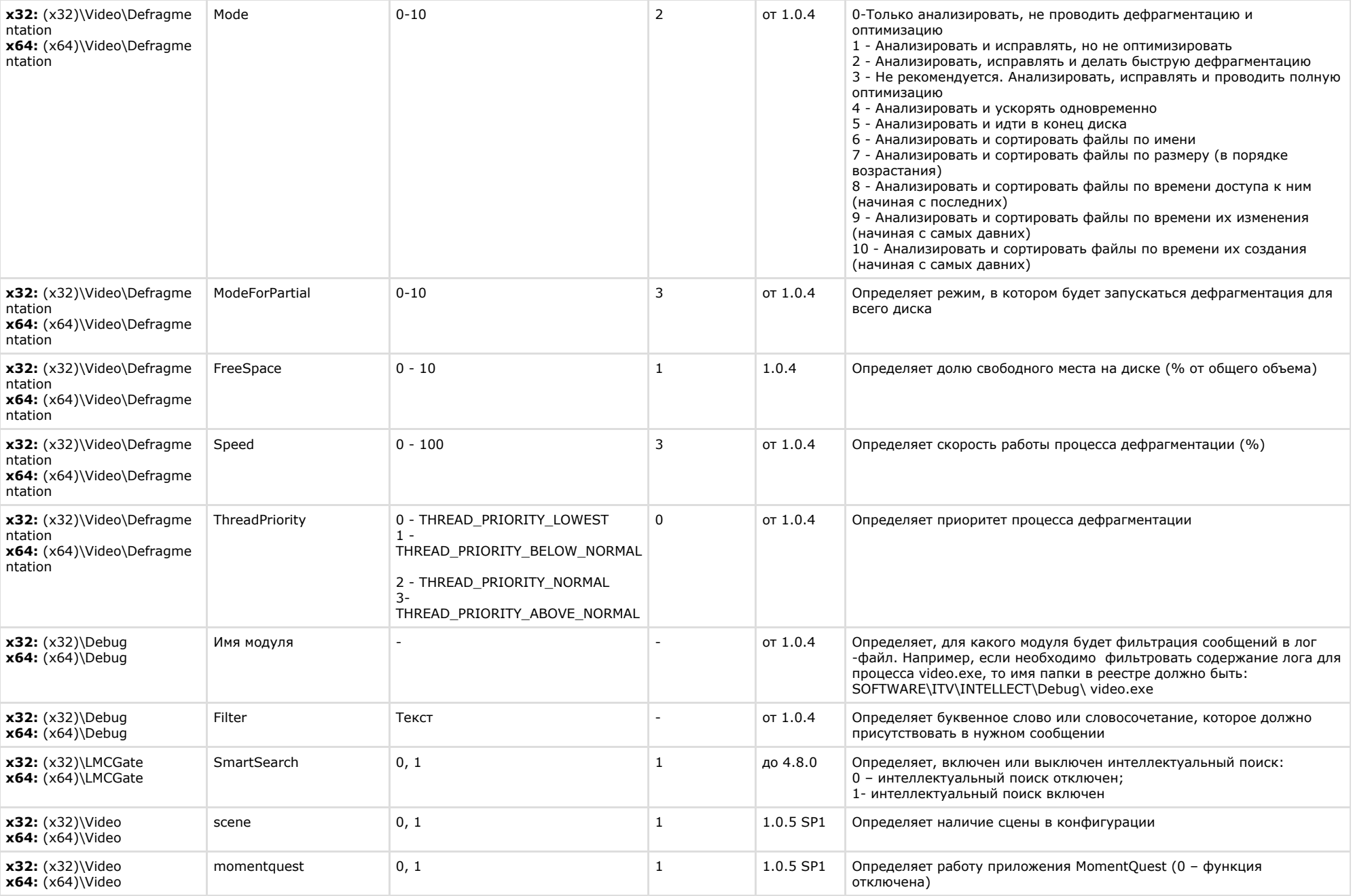